# DEXPF API仕様書

Version 1.1-08

2020 年 6 月 29 日 ぷらっとホーム株式会社

## 目次

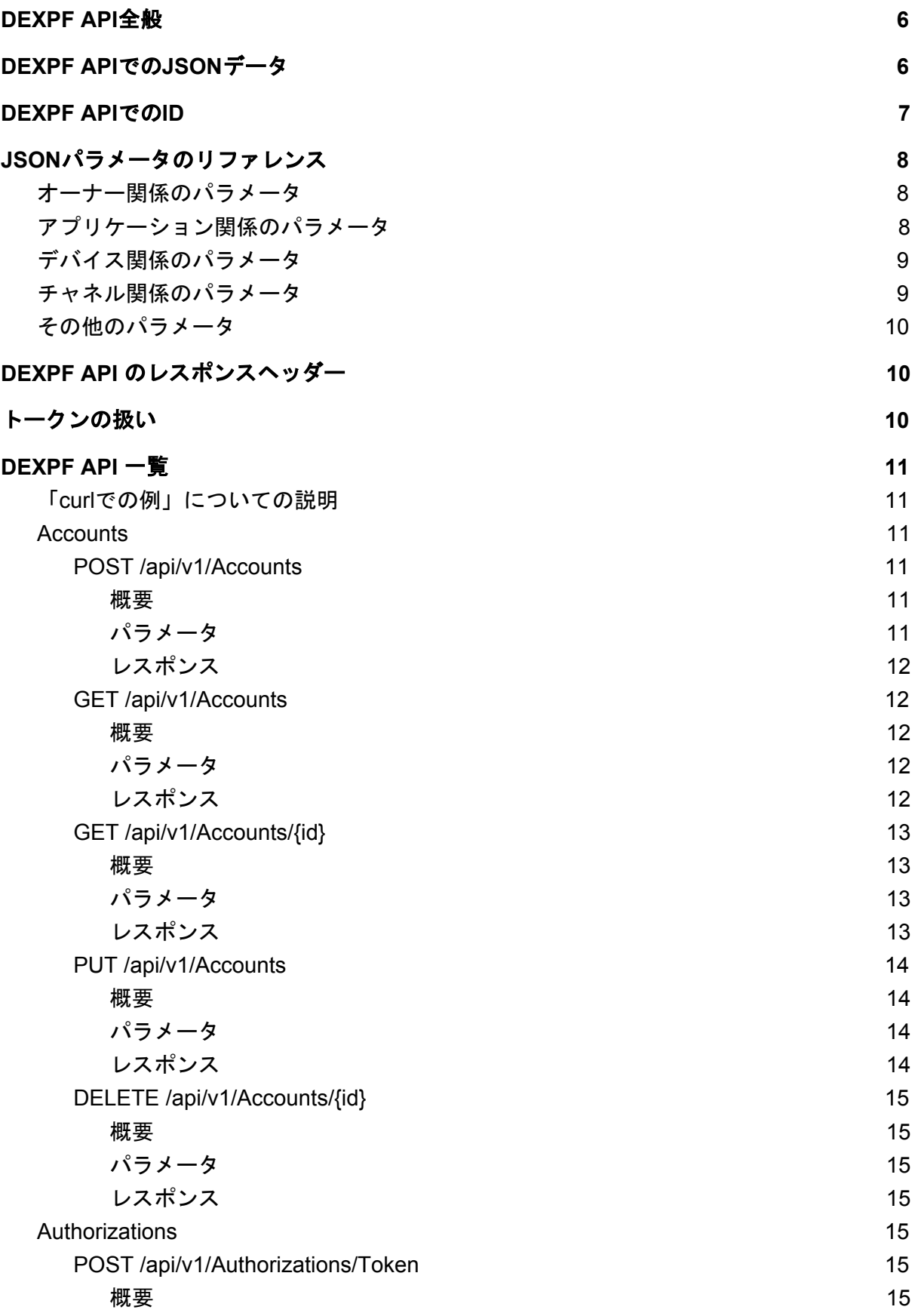

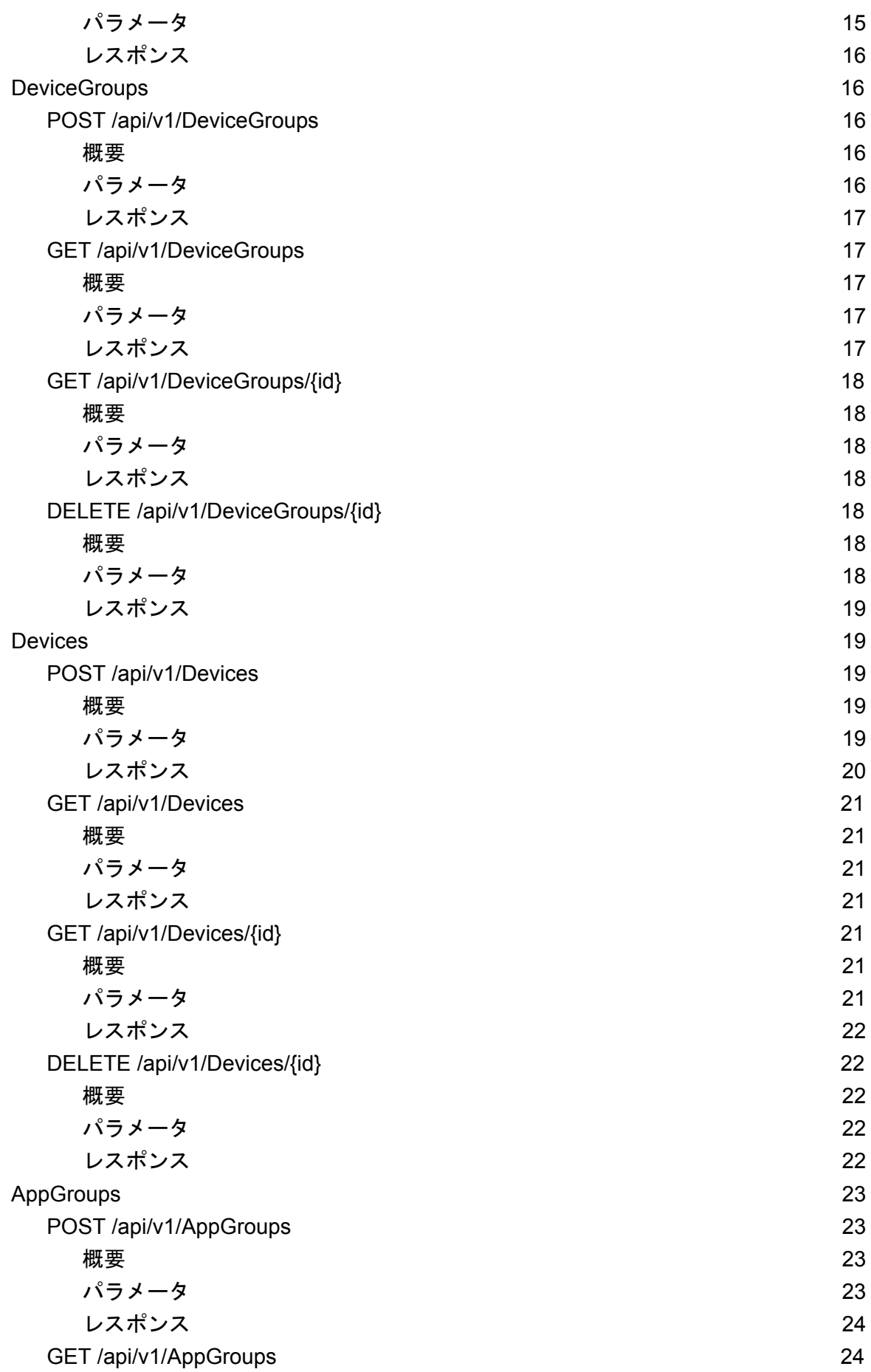

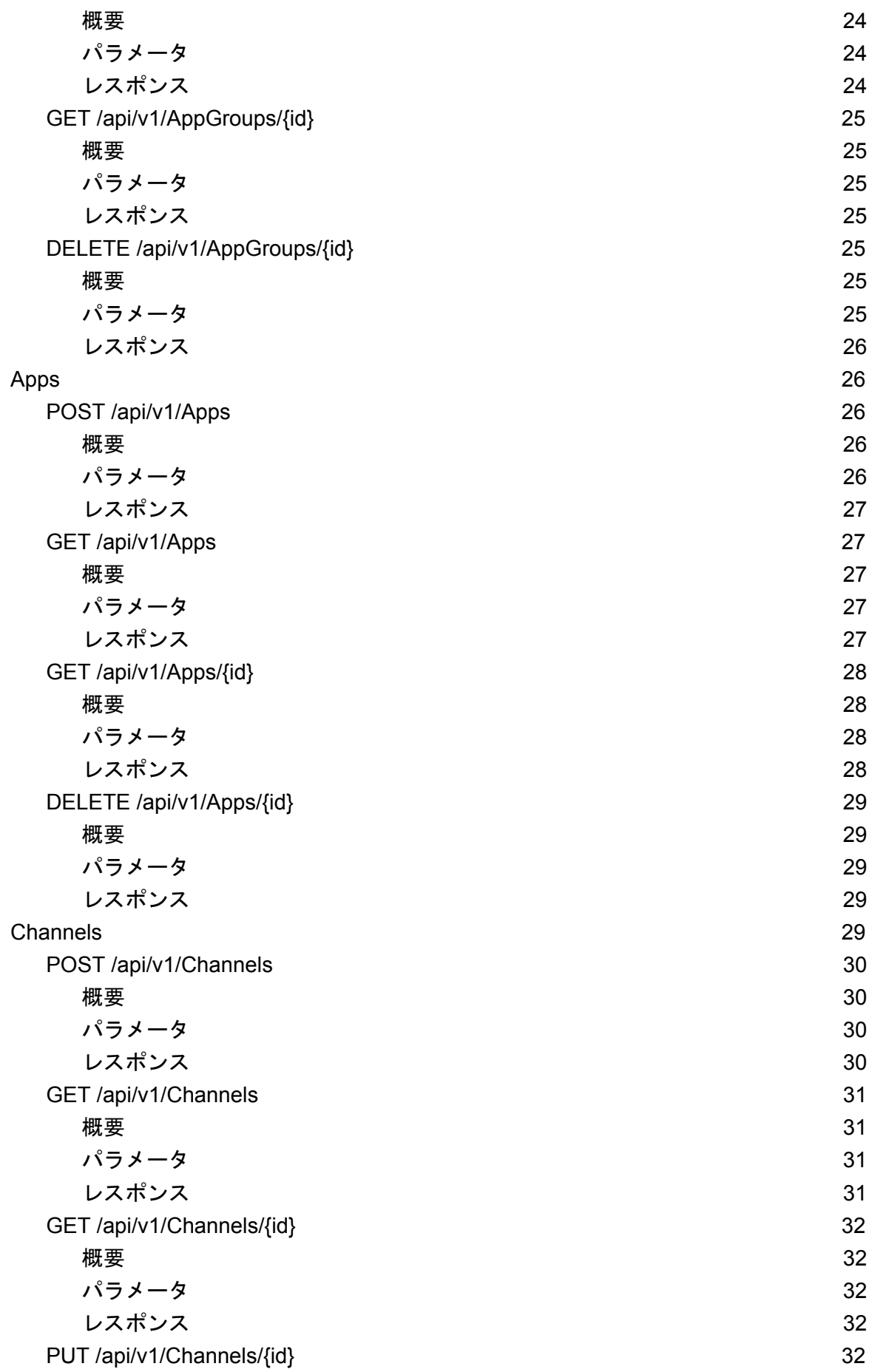

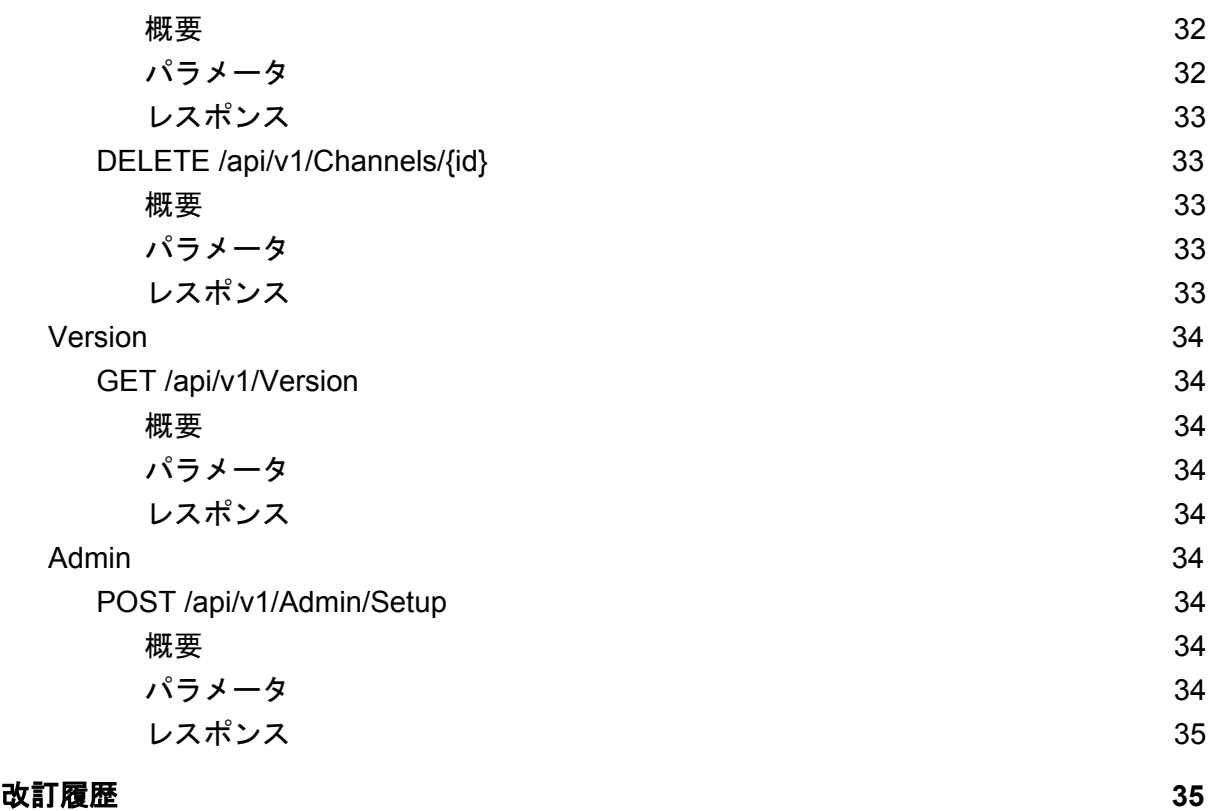

# <span id="page-5-0"></span>DEXPF API全般

はじめにDEXPF APIの全般について述べる。以降の説明で単にAPIとある場合は、DEXPF APIを示す。

- APIは標準的なRESTインターフェースで構成されている
- APIではリソースに従ったURLが用意されており、必要に応じてJSON形式のパラ メータを受け付ける
	- APIにJSONのパラメータを送る場合、 HTTPヘッダとして Content-Type: application/json

を指定する。API一覧の説明では省略しているため注意する。

- レスポンスでは、標準的なHTTP応答コードを返すと共に、JSONデータを応答する
- リクエストにエラーがあった場合、パラメータエラー(ステータスコード 400)に関し ては、JSONデータでメッセージが返る。APIが用意していないURLをアクセスした 場合等、DEXPFが想定していないエラーが発生した場合は、HTTP応答コードは返 すがボディは空であったり、テキスト形式となることもある。

# <span id="page-5-1"></span>DEXPF APIでのJSONデータ

APIが受け付けるJSONデータについての注意事項は次の通りである。

- JSONフォーマットとして正しいものであること
- JSON形式のキーは大文字、小文字を区別しない
	- たとえば "username"であれば、"username"、"USERNAME"、"userName"、 のいずれであっても、同じ"username"として取り扱われる。
- 同じキーが複数存在した場合は、最後に設定したキーが有効となる
- APIが使用しないキーと値のペアが存在した場合は無視される

# <span id="page-6-0"></span>DEXPF APIでのID

DEXPFのAPIでは、デバイスやアプリケーション等をIDで識別する。APIで使用するIDの一 覧は次の通りである。

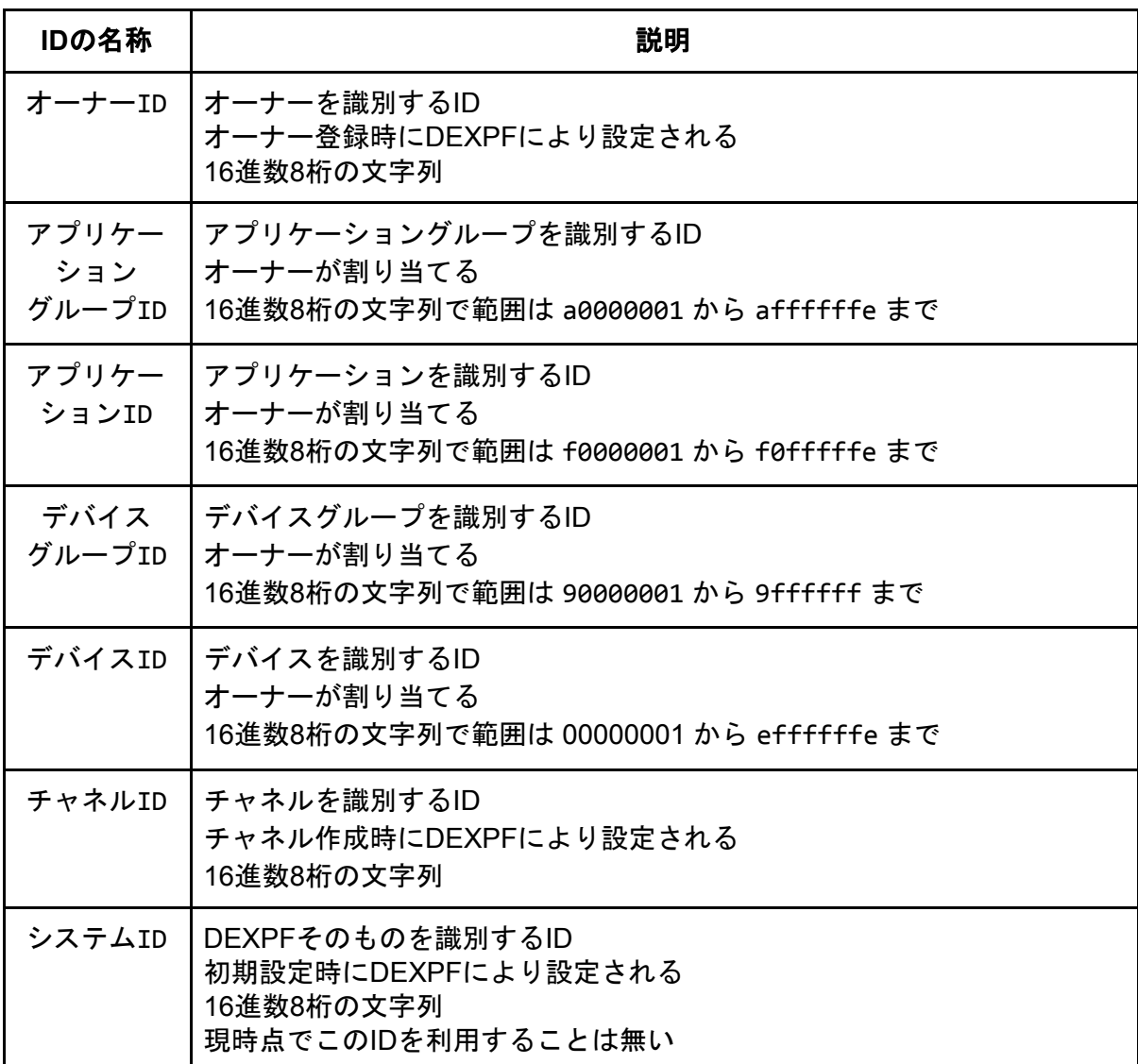

# <span id="page-7-0"></span>JSONパラメータのリファレンス

## <span id="page-7-1"></span>オーナー関係のパラメータ

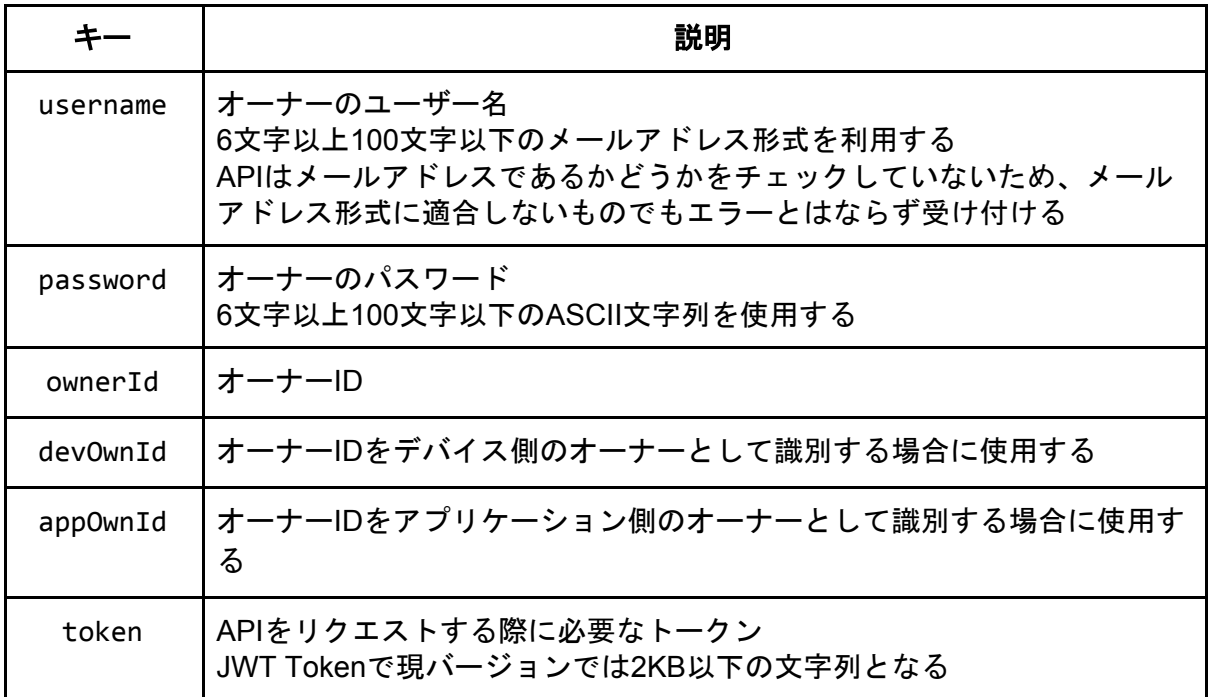

## <span id="page-7-2"></span>アプリケーション関係のパラメータ

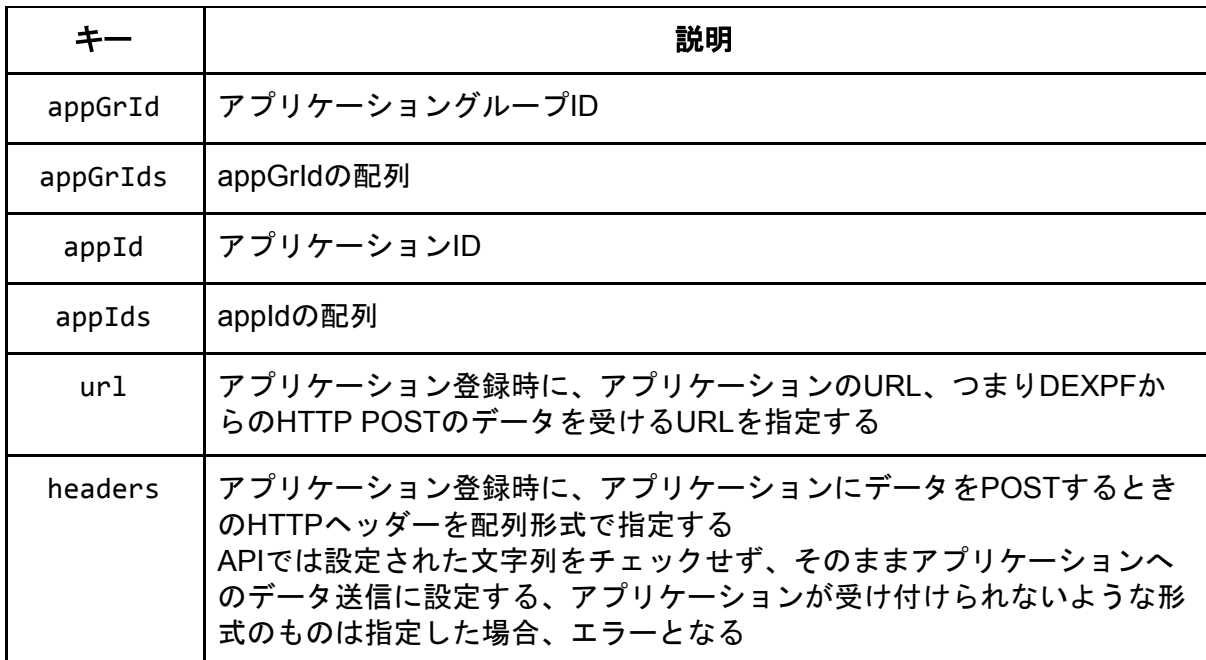

## <span id="page-8-0"></span>デバイス関係のパラメータ

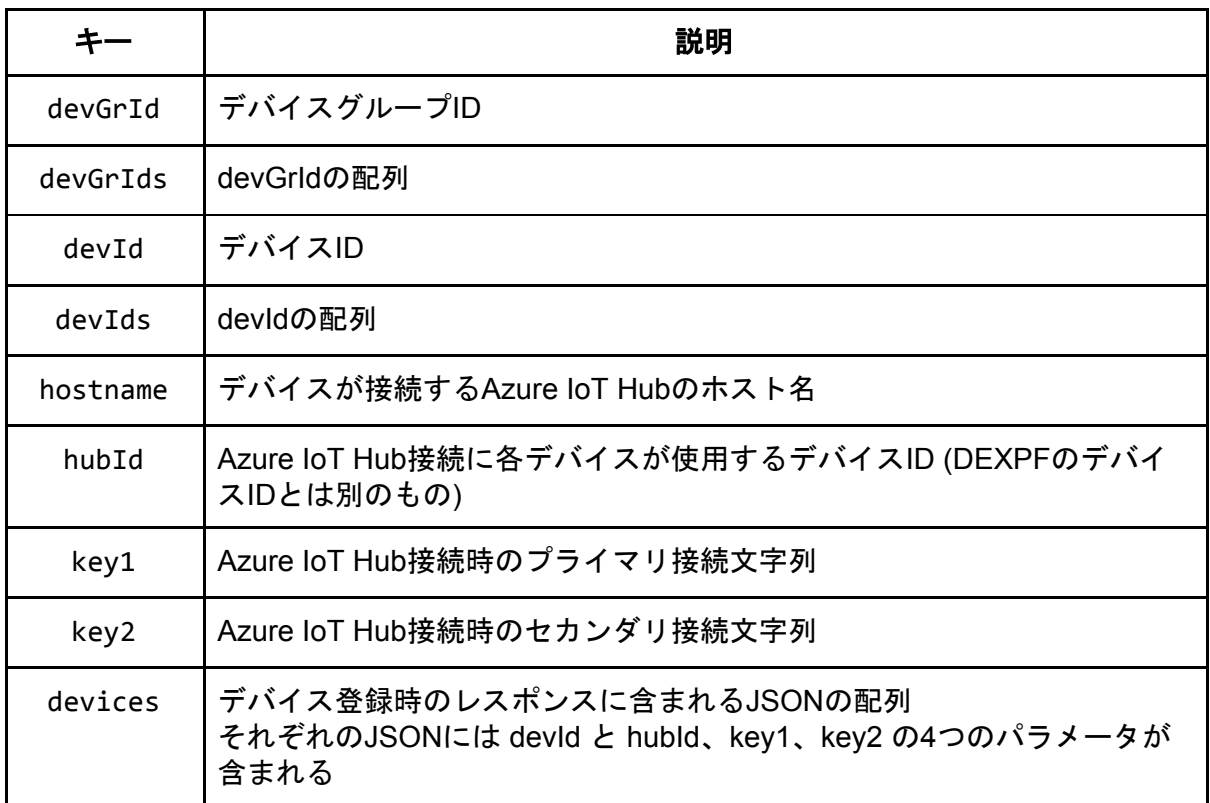

## <span id="page-8-1"></span>チャネル関係のパラメータ

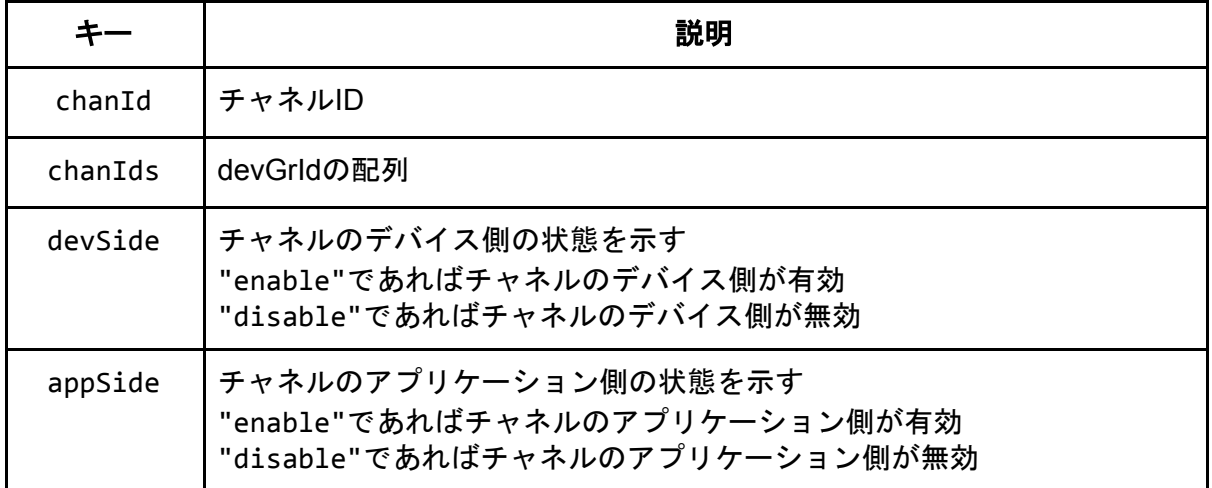

## <span id="page-9-0"></span>その他のパラメータ

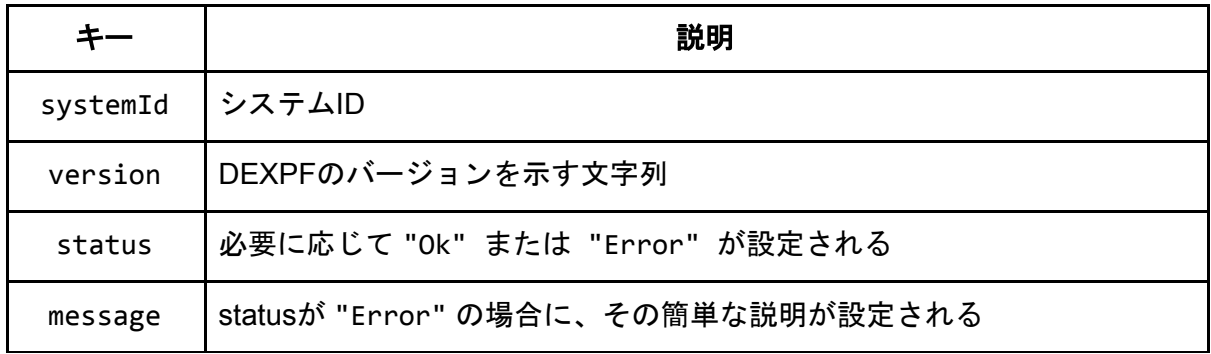

# <span id="page-9-1"></span>DEXPF API のレスポンスヘッダー

DEXPF APIのリクエストに対するレスポンスヘッダーには以下のものがある。必ずしも全 てが含まれるわけでは無くリクエストによって含まれ無いものもある。

- www-authenticate ヘッダ
- content-type ヘッダ
- content-length ヘッダ
- date ヘッダ

<span id="page-9-2"></span>これ以外のヘッダについては、APIをアクセスする側は無視すること。

# トークンの扱い

Adminやオーナーの権限が必要なAPIをアクセスする場合はAuthorizationヘッダで Bearer トークンを指定する。

- トークンには期限があり、有効期限は生成後1時間である
- トークンが有効期限を過ぎた場合は、再度生成する必要がある

トークンが誤っている場合は、次のようなレスポンスとなる

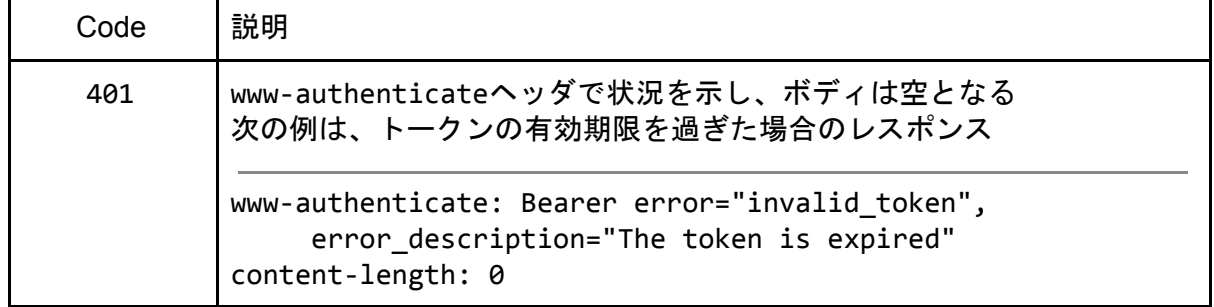

# <span id="page-10-0"></span>DEXPF API 一覧

<span id="page-10-1"></span>APIの一覧を以下に示す

「curlでの例」についての説明

説明ではcurlコマンドを使ったAPIを利用する場合の例を記述してある。

- Linux等のUNIX系OSのコマンドラインで使用する場合を想定している
- APIのホスト名は "api.dexpf.jp"としているが、実在しない仮想のホスト名を指定して いる
- 指定するパラメータについては例として適当なものを指定している

AuthorizationヘッダでBearerトークンを指定する部分については、トークンの表現を次の表 のように省略して表記している。

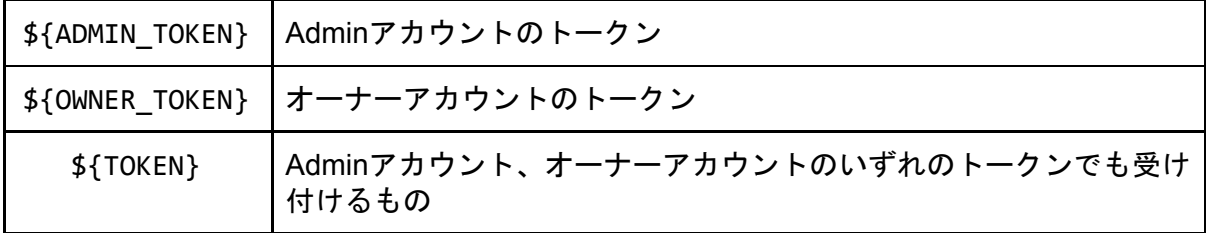

## <span id="page-10-2"></span>**Accounts**

<span id="page-10-3"></span>POST /api/v1/Accounts

<span id="page-10-4"></span>概要

<span id="page-10-5"></span>DEXPFを利用する各オーナーを作成する。

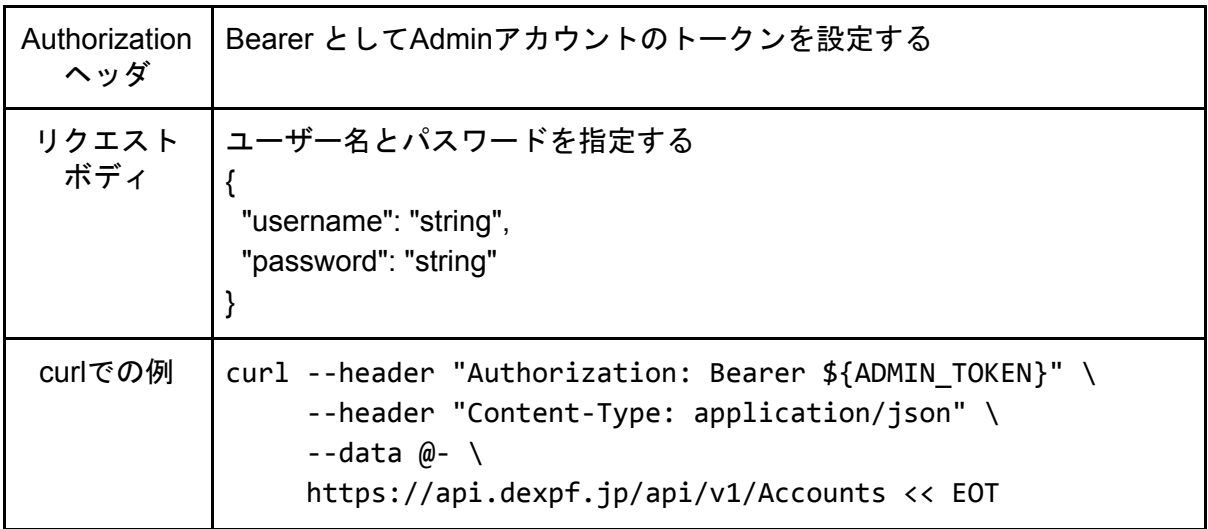

}

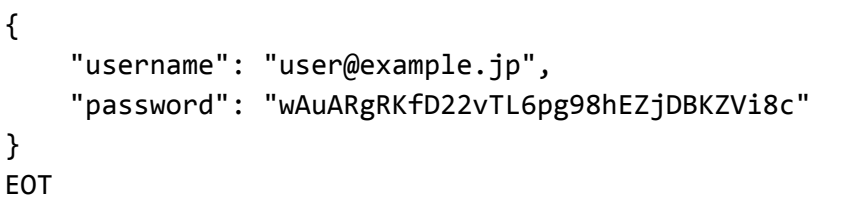

<span id="page-11-0"></span>レスポンス

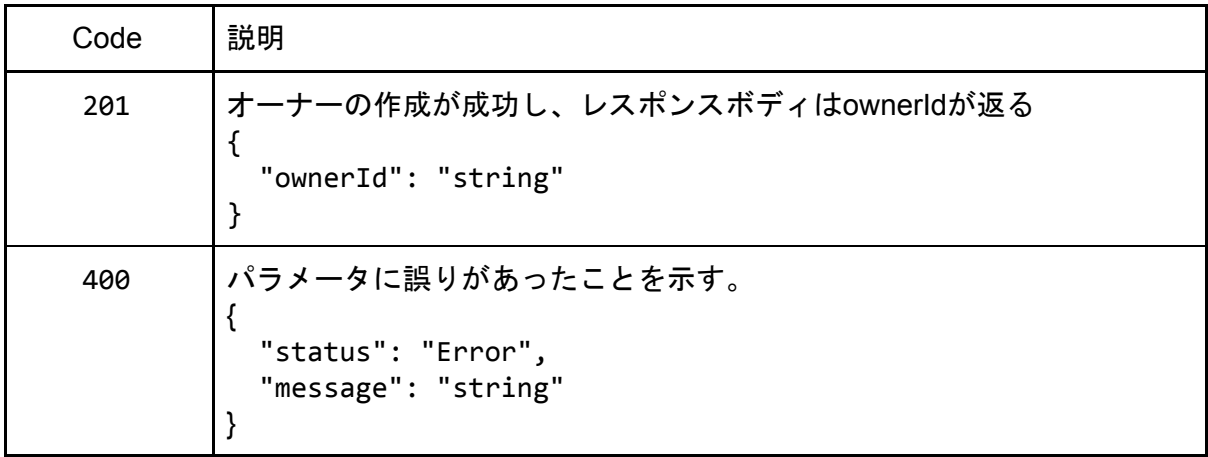

## <span id="page-11-1"></span>GET /api/v1/Accounts

<span id="page-11-2"></span>概要

Adminアカウントが実行した場合は、登録済オーナーIDの一覧を得る。一般のオーナーアカ ウントの場合は、GET /api/v1/Accounts/{id} でそのオーナーIDを指定した場合と同じ結果と なる。

<span id="page-11-3"></span>パラメータ

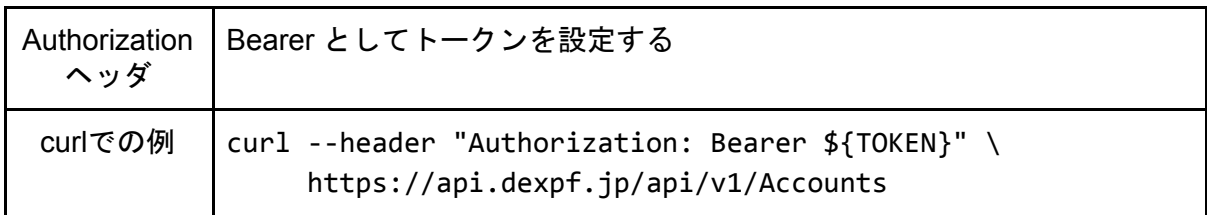

<span id="page-11-4"></span>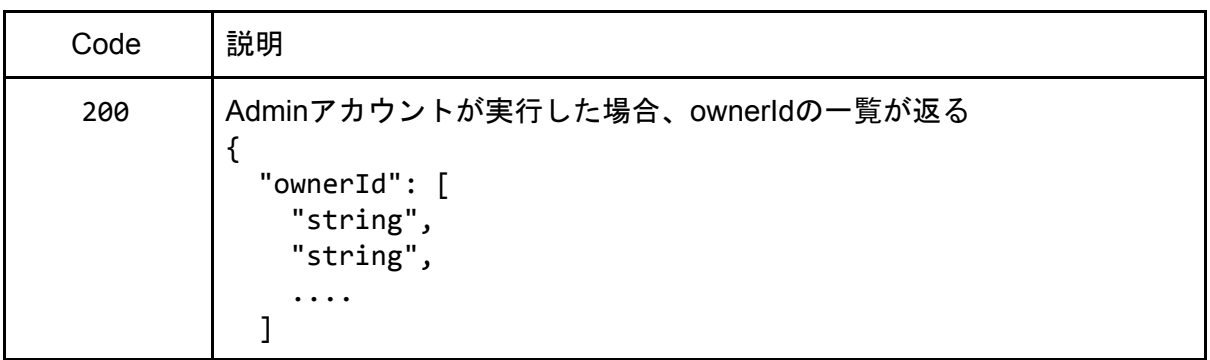

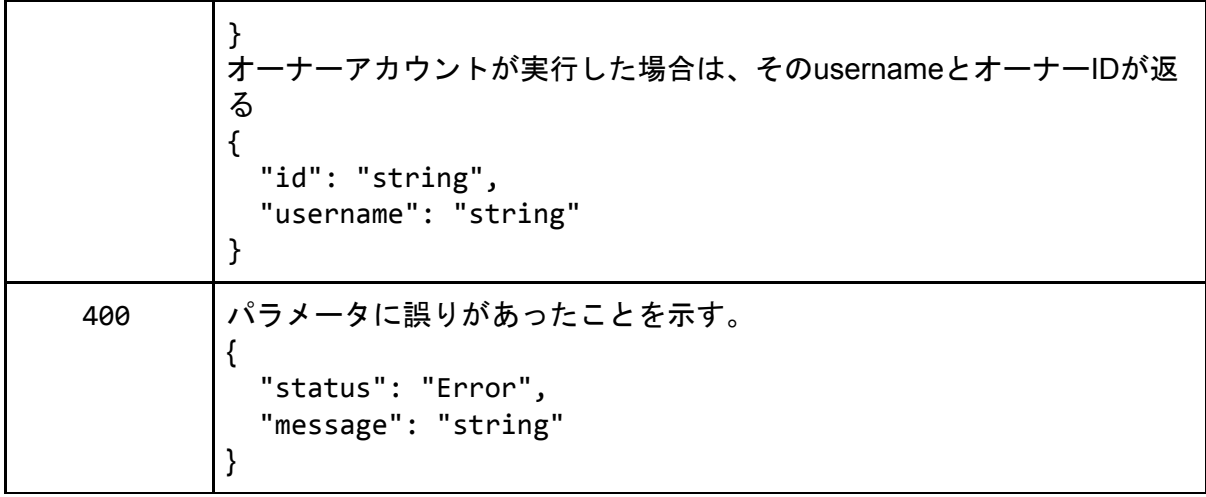

## <span id="page-12-0"></span>GET /api/v1/Accounts/{id}

<span id="page-12-1"></span>概要

指定した ownerId の詳細を調べる。URLの{id}部分にはオーナーIDを指定する。

<span id="page-12-2"></span>パラメータ

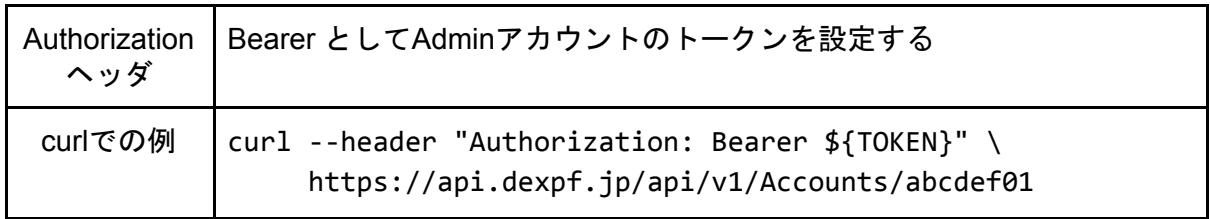

<span id="page-12-3"></span>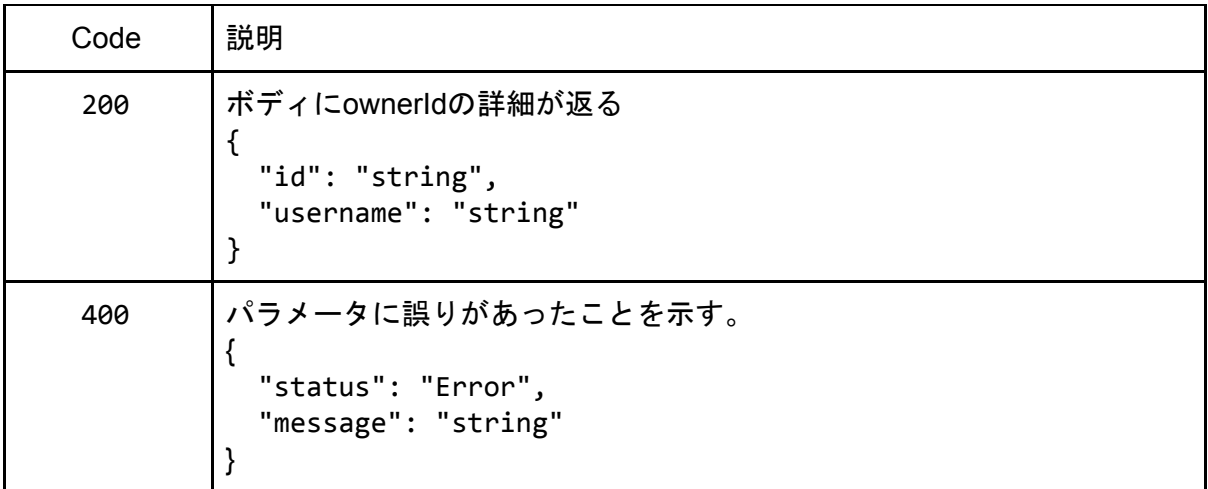

## <span id="page-13-0"></span>PUT /api/v1/Accounts

#### <span id="page-13-1"></span>概要

パスワードを再設定する。Admin アカウントの権限で実行した場合は、オーナーアカウン トのパスワードを再設定できる。

<span id="page-13-2"></span>パラメータ

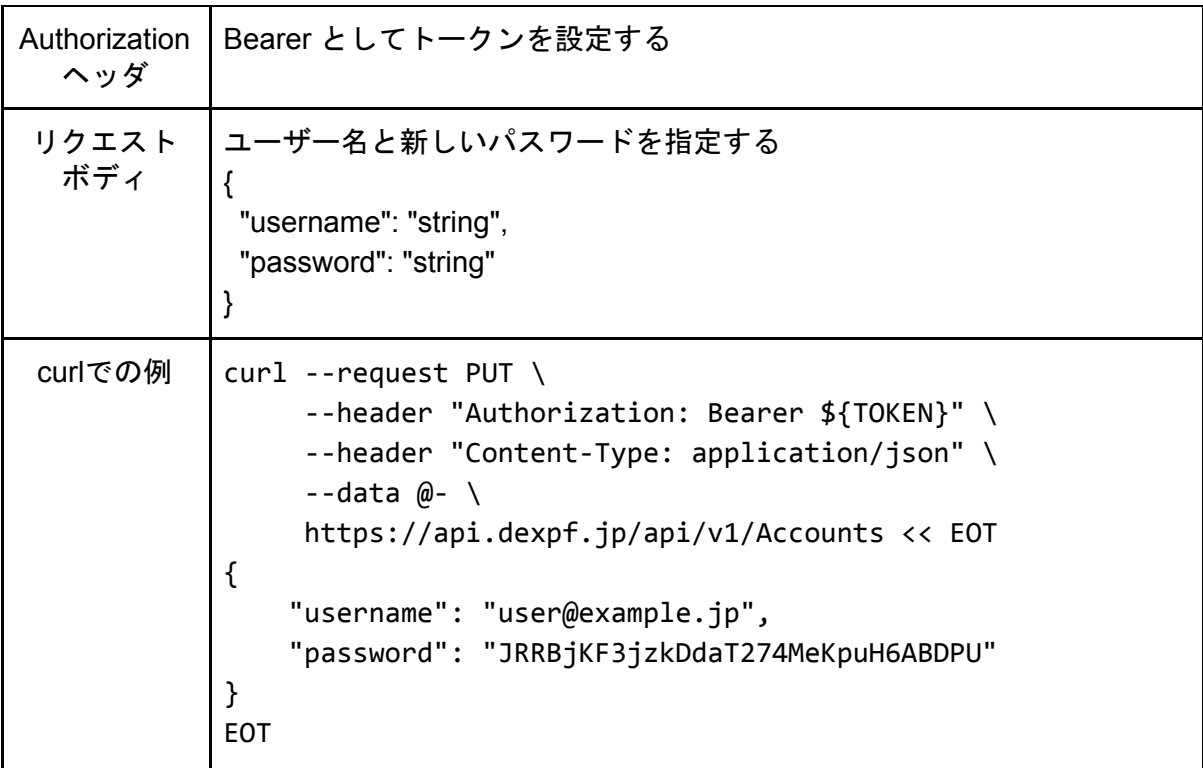

<span id="page-13-3"></span>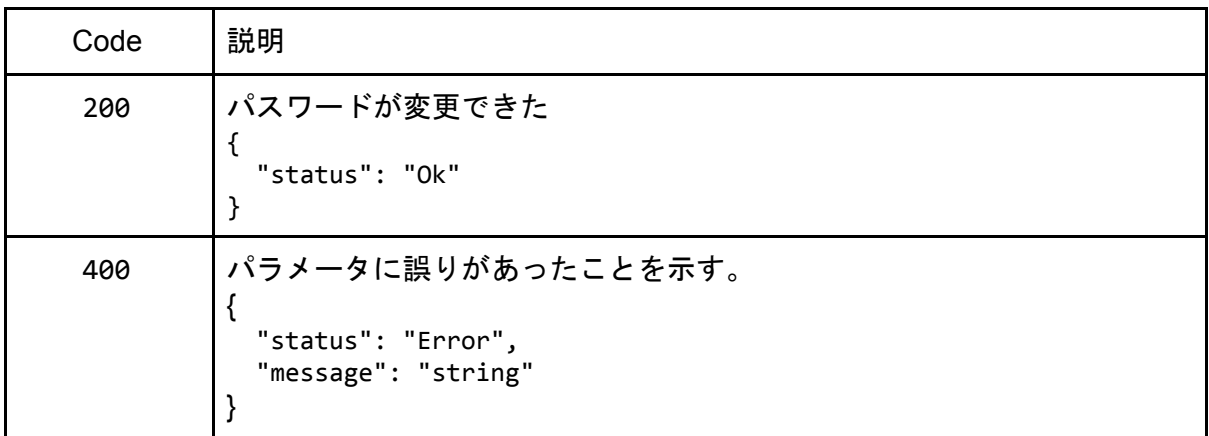

### <span id="page-14-0"></span>DELETE /api/v1/Accounts/{id}

#### <span id="page-14-1"></span>概要

登録済オーナーを削除する。URLの{id}部分にはオーナーIDを指定する。 【注意】オーナーがアプリケーショングループやデバイスグループを登録済である場合は オーナーの削除はできない。

<span id="page-14-2"></span>パラメータ

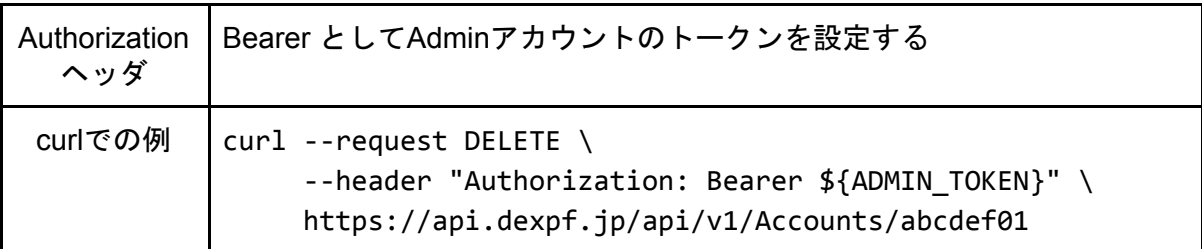

<span id="page-14-3"></span>レスポンス

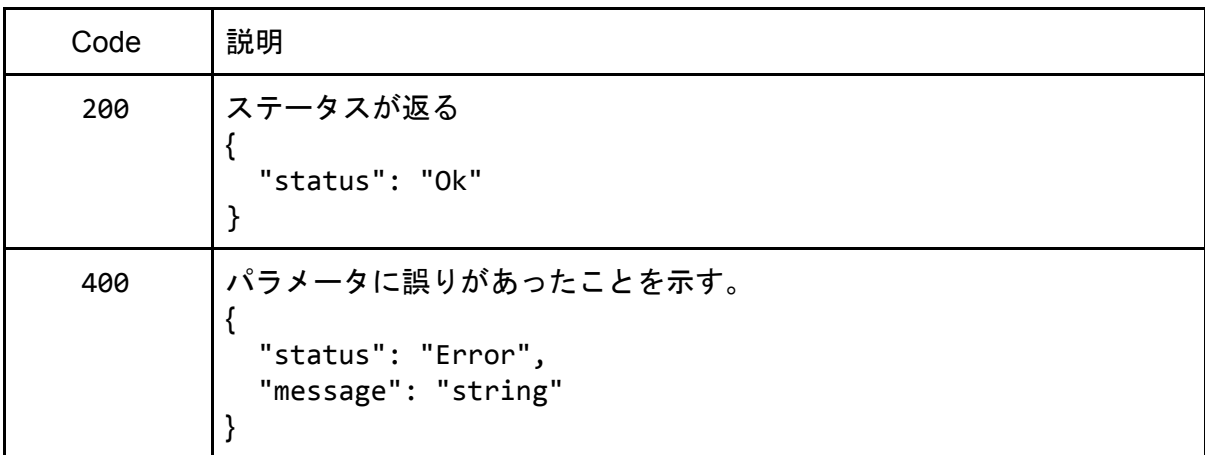

## <span id="page-14-4"></span>Authorizations

<span id="page-14-5"></span>POST /api/v1/Authorizations/Token

<span id="page-14-6"></span>概要

<span id="page-14-7"></span>Adminや各オーナーのトークンを生成する。トークンは生成してから1時間有効である。

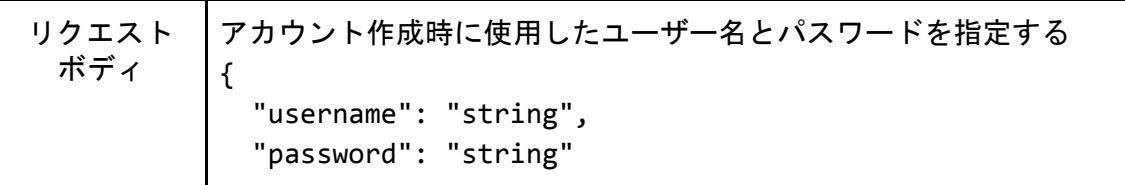

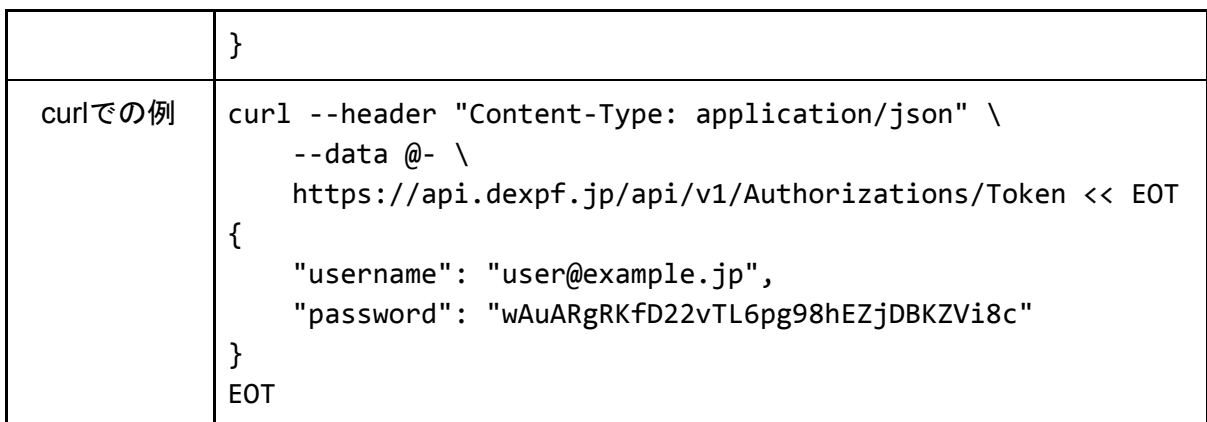

<span id="page-15-0"></span>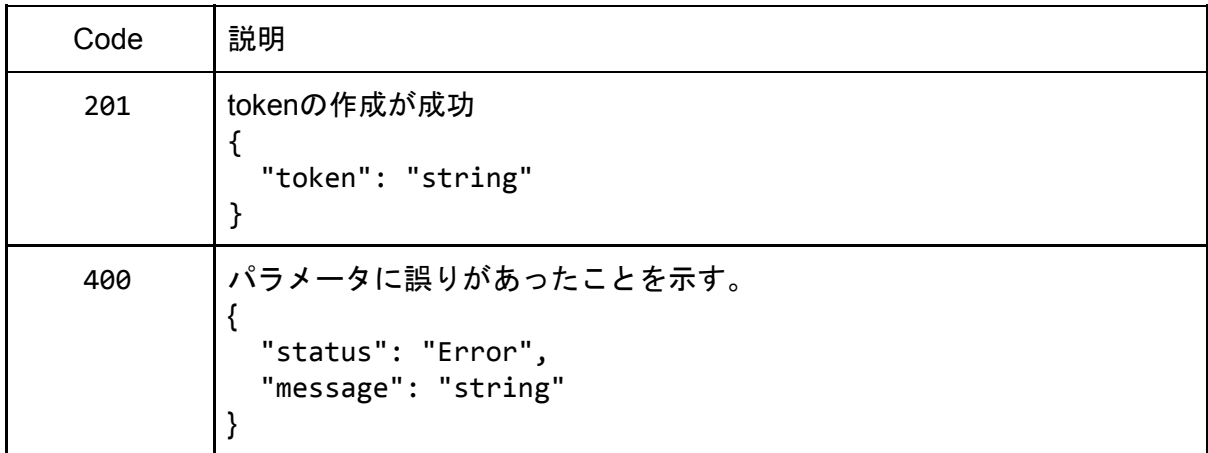

## <span id="page-15-1"></span>**DeviceGroups**

## <span id="page-15-2"></span>POST /api/v1/DeviceGroups

<span id="page-15-3"></span>概要

<span id="page-15-4"></span>指定したIDのデバイスグループを作成する

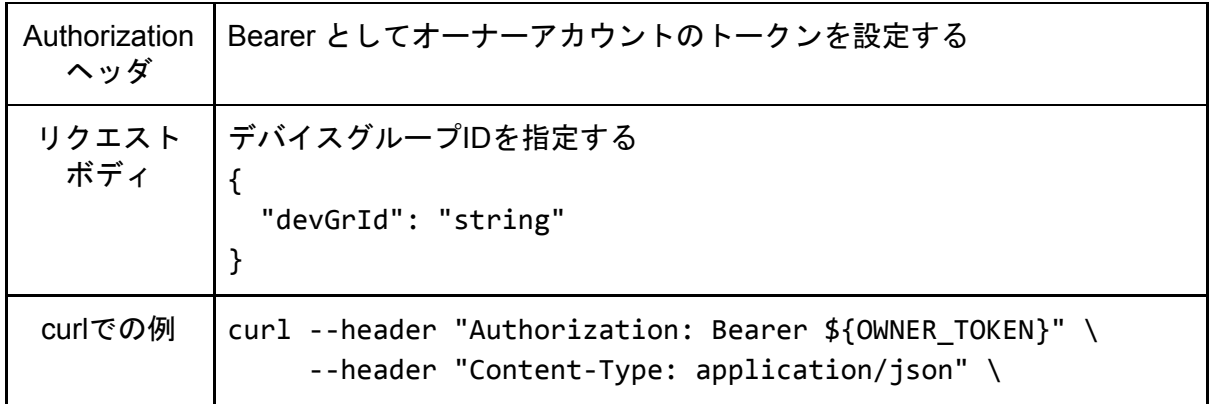

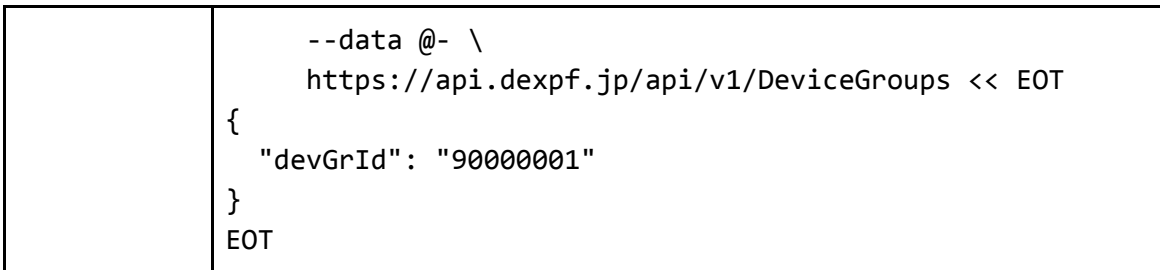

<span id="page-16-0"></span>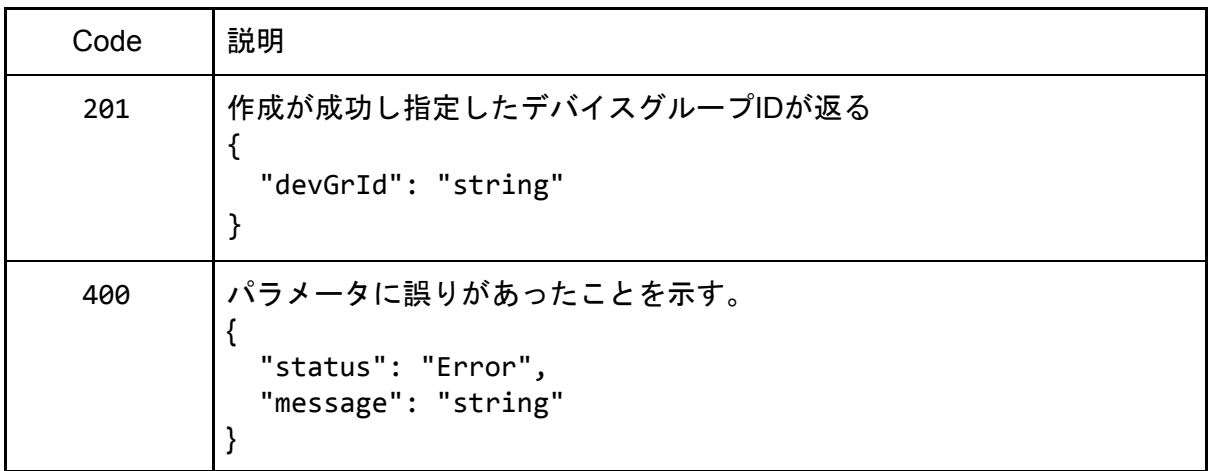

## <span id="page-16-1"></span>GET /api/v1/DeviceGroups

<span id="page-16-2"></span>概要

作成済デバイスグループのID一覧を得る

<span id="page-16-3"></span>パラメータ

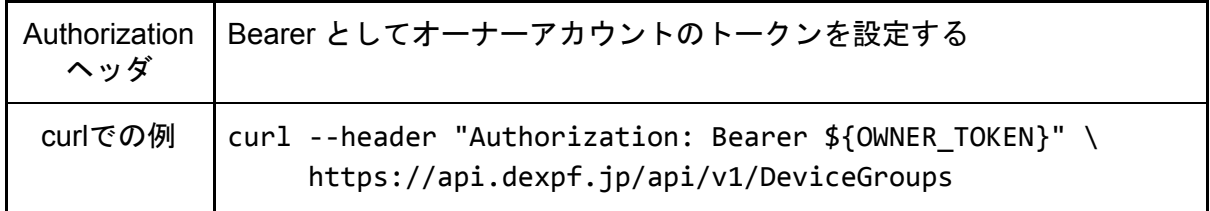

<span id="page-16-4"></span>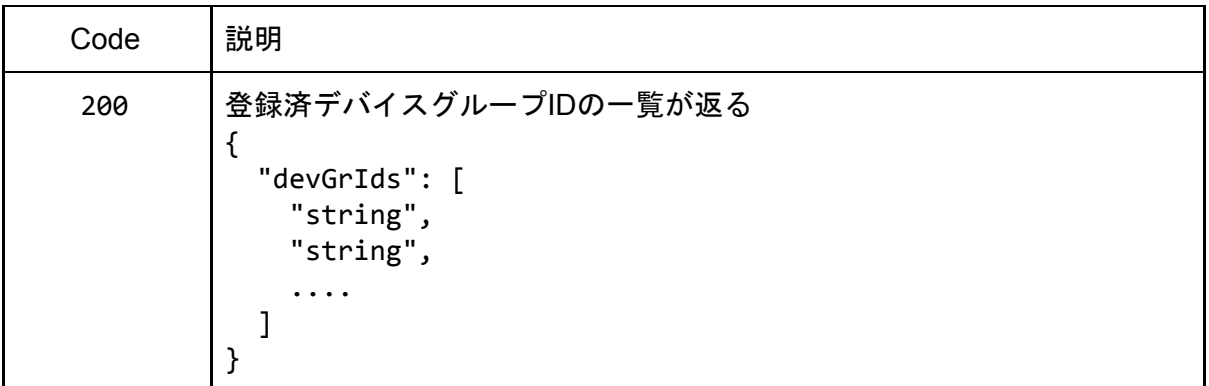

400 パラメータにがあったことを示す。 { "status": "Error", "message": "string" }

<span id="page-17-0"></span>GET /api/v1/DeviceGroups/{id}

<span id="page-17-1"></span>概要

指定したIDのデバイスグループに登録されているデバイスIDの一覧を返す。URLの{id}部分 にはデバイスグループIDを指定する。

<span id="page-17-2"></span>パラメータ

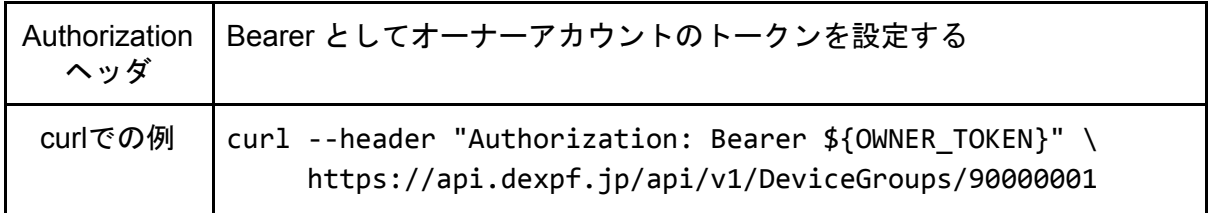

<span id="page-17-3"></span>レスポンス

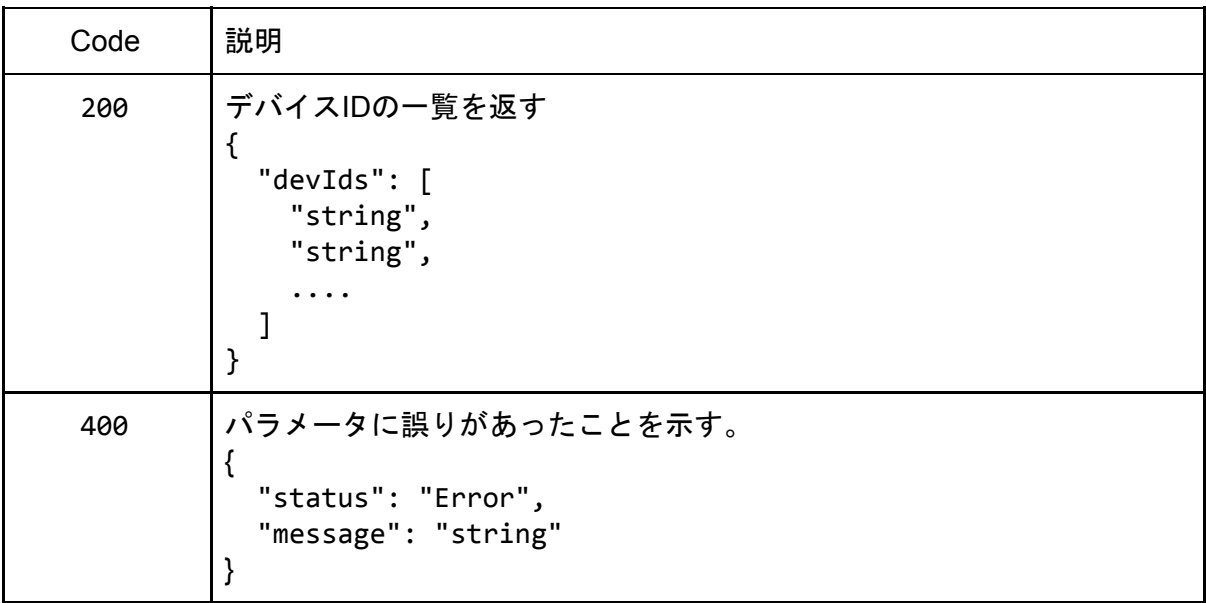

#### <span id="page-17-4"></span>DELETE /api/v1/DeviceGroups/{id}

<span id="page-17-5"></span>概要

登録済デバイスグループを削除する。URLの{id}部分にはデバイスグループIDを指定する。 そのデバイスグループに登録されているデバイスがある場合はそれらも削除される。また チャネルが設定済みであれば、そのチャネルも削除される。

<span id="page-18-0"></span>パラメータ

| Authorization<br>ヘッダ | Bearer としてオーナーアカウントのトークンを設定する                                                                                                    |
|----------------------|----------------------------------------------------------------------------------------------------|
| curlでの例              | curl -- request DELETE \<br>--header "Authorization: Bearer \${OWNER TOKEN}" \<br>https://api.dexpf.jp/api/v1/DeviceGroups/90000001 |

<span id="page-18-1"></span>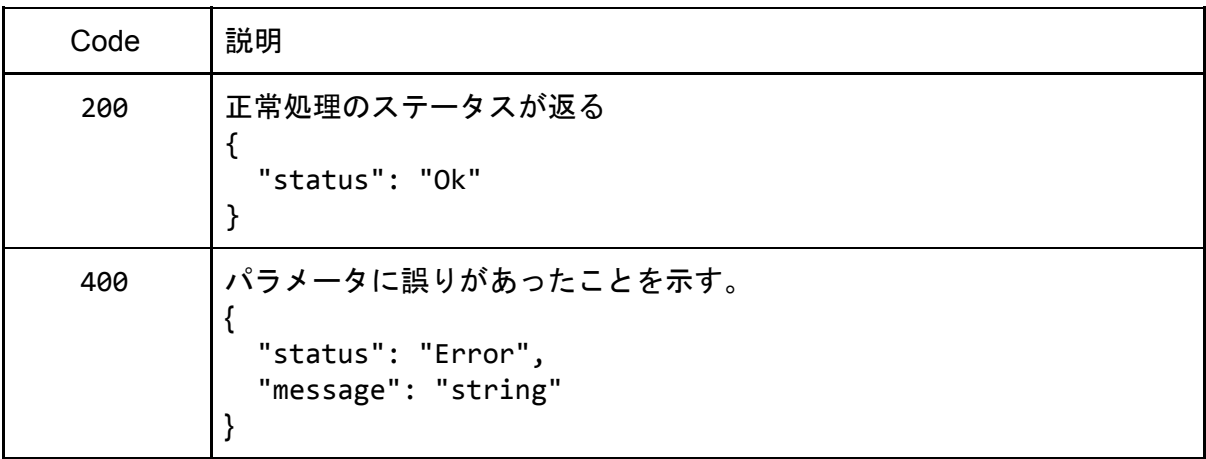

## <span id="page-18-2"></span>Devices

<span id="page-18-3"></span>POST /api/v1/Devices

<span id="page-18-4"></span>概要

指定IDのデバイスを既存のデバイスグループに登録する。デバイスグループは予め作成して ある必要がある。

【注意】1回のリクエストで複数のデバイスIDを指定できるが、デバイスの登録に時間がか かるため最大10デバイスまでとする。APIでは10を越えるデバイスの登録も受け付けるが、 リクエスト処理に時間がかかるため中断する可能性がある。その場合はレスポンスが得られ なくなる。

<span id="page-18-5"></span>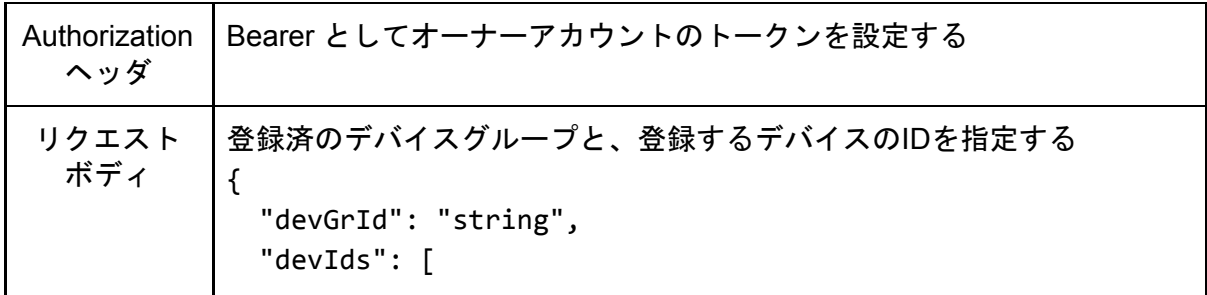

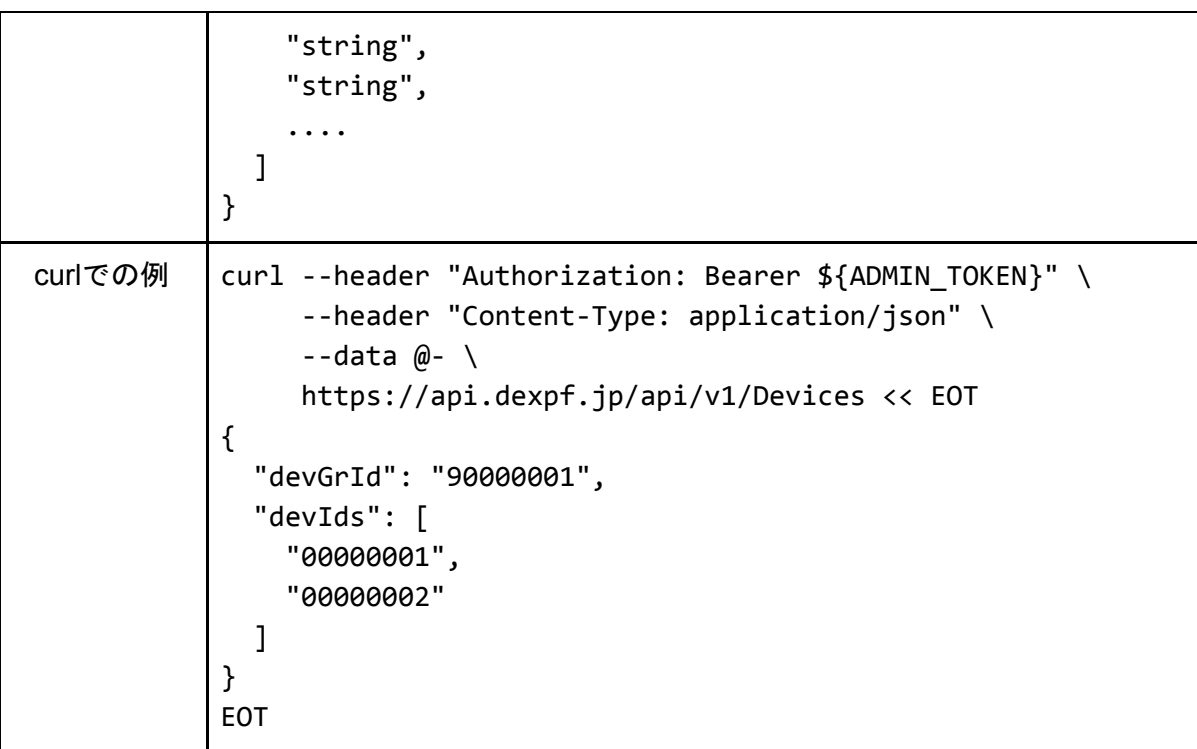

<span id="page-19-0"></span>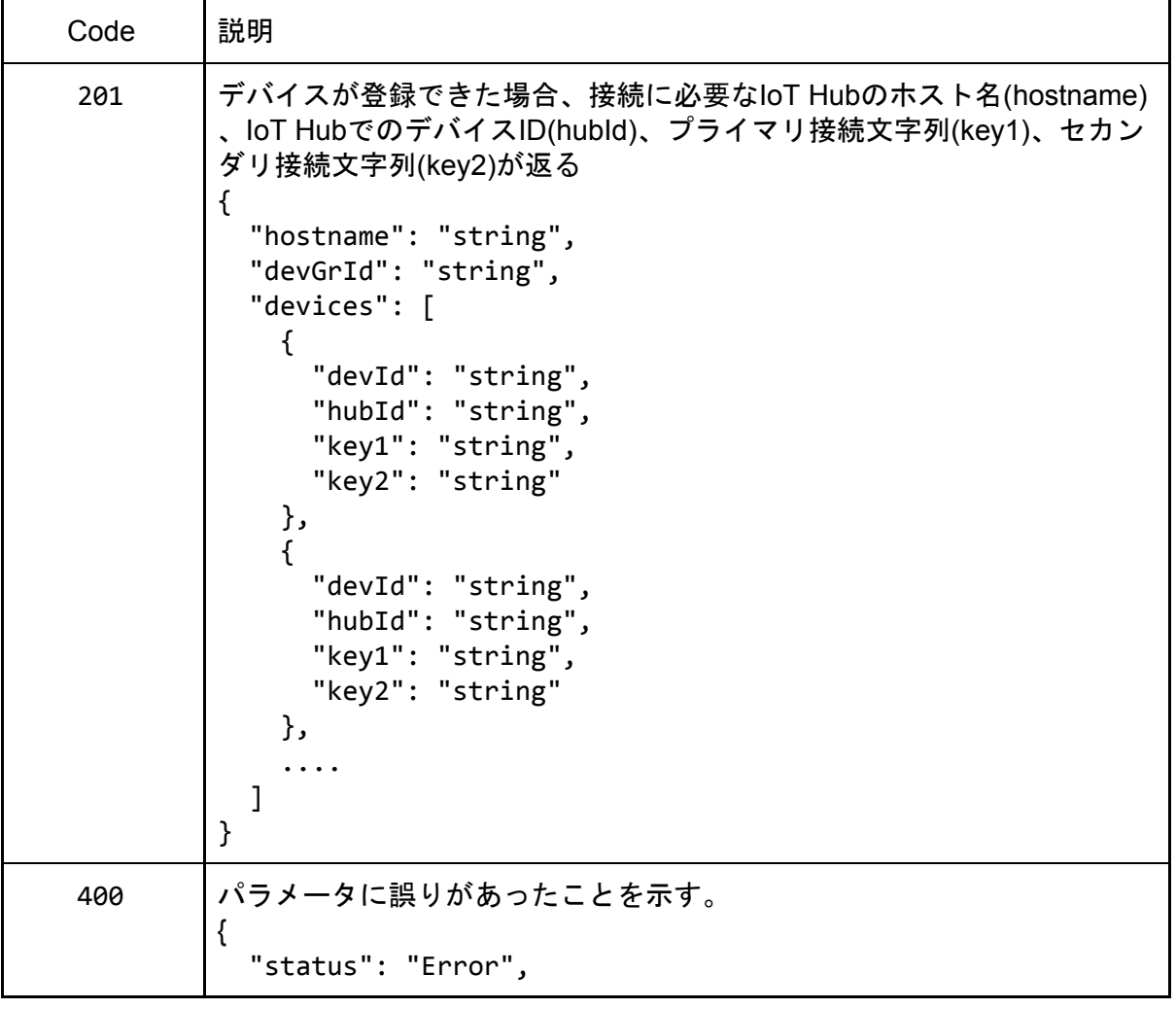

## "message": "string" }

### <span id="page-20-0"></span>GET /api/v1/Devices

<span id="page-20-1"></span>概要

そのオーナーが登録済デバイスのID一覧を返す

<span id="page-20-2"></span>パラメータ

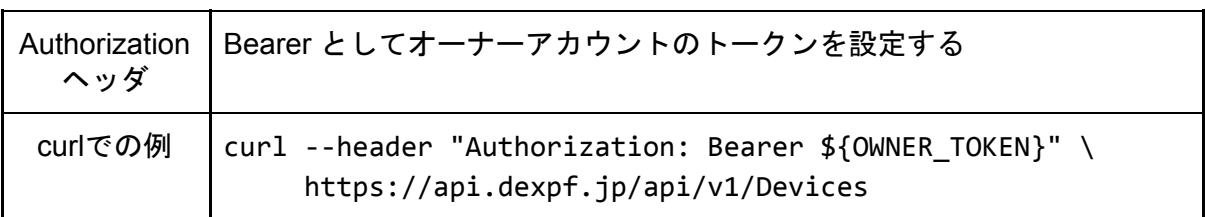

<span id="page-20-3"></span>レスポンス

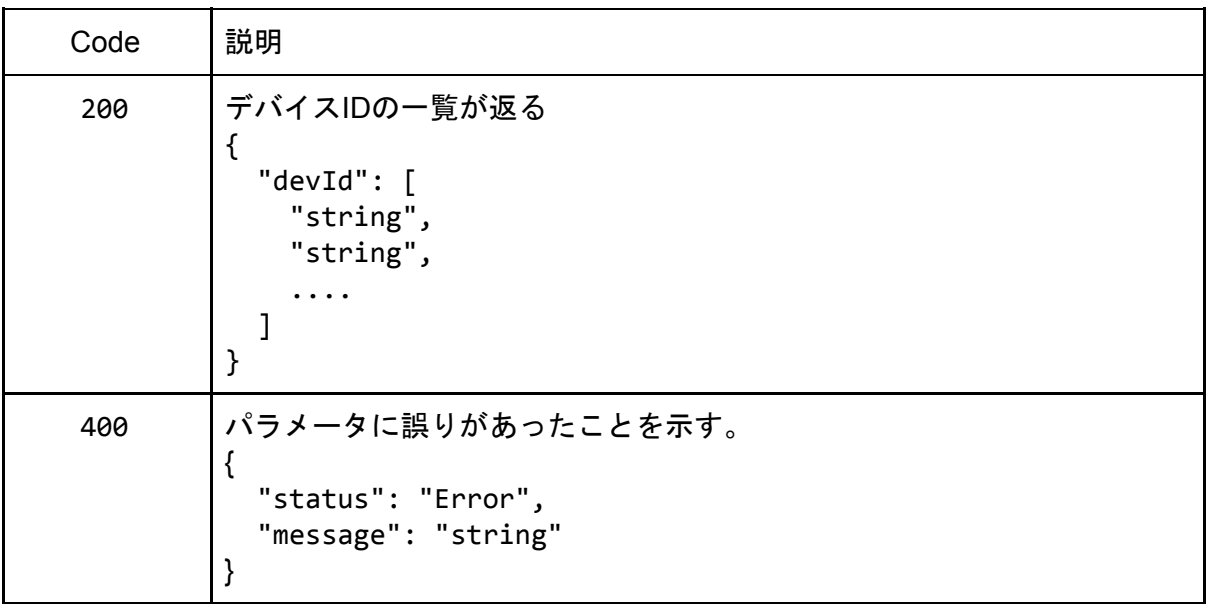

<span id="page-20-4"></span>GET /api/v1/Devices/{id}

<span id="page-20-5"></span>概要

登録済デバイスの詳細を調べる。URLの{id}部分にはデバイスIDを指定する。

<span id="page-21-0"></span>パラメータ

| Authorization<br>ヘッダ | Bearer としてオーナーアカウントのトークンを設定する                                                                           |
|----------------------|----------------------------------------------------------------------------------------------------|
| curlでの例              | curl --header "Authorization: Bearer \${OWNER TOKEN}" \<br>https://api.dexpf.jp/api/v1/Devices/00000001 |

<span id="page-21-1"></span>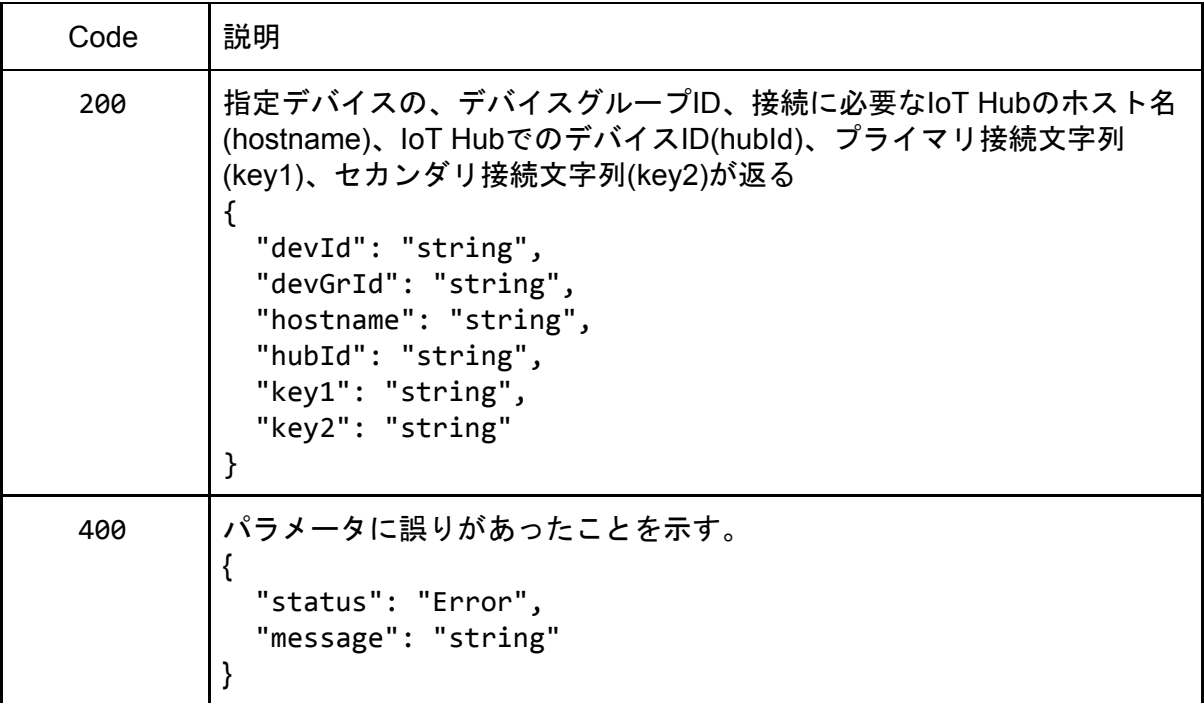

<span id="page-21-2"></span>DELETE /api/v1/Devices/{id}

#### <span id="page-21-3"></span>概要

登録済デバイスを削除する。URLの{id}部分にはデバイスIDを指定する。もしそのデイバス が属するデバイスグループの最後の1個であった場合でデバイスグループにチャネルが設定 されている場合は、チャネルも一緒に削除される。

<span id="page-21-4"></span>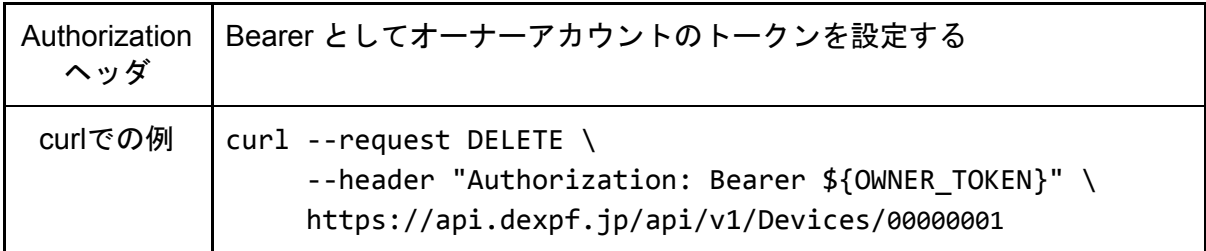

<span id="page-22-0"></span>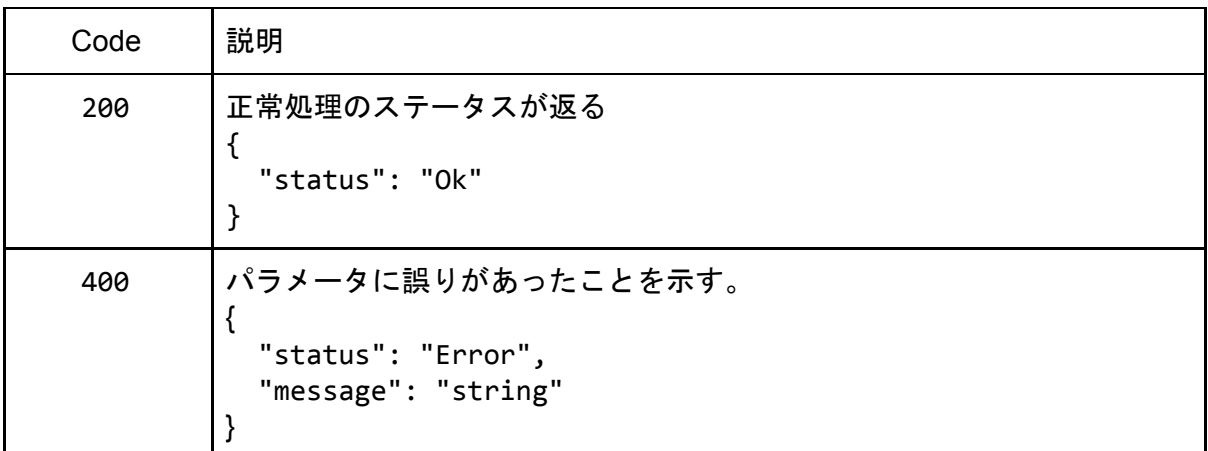

## <span id="page-22-1"></span>AppGroups

<span id="page-22-2"></span>POST /api/v1/AppGroups

<span id="page-22-3"></span>概要

<span id="page-22-4"></span>指定したIDのアプリケーショングループを作成する

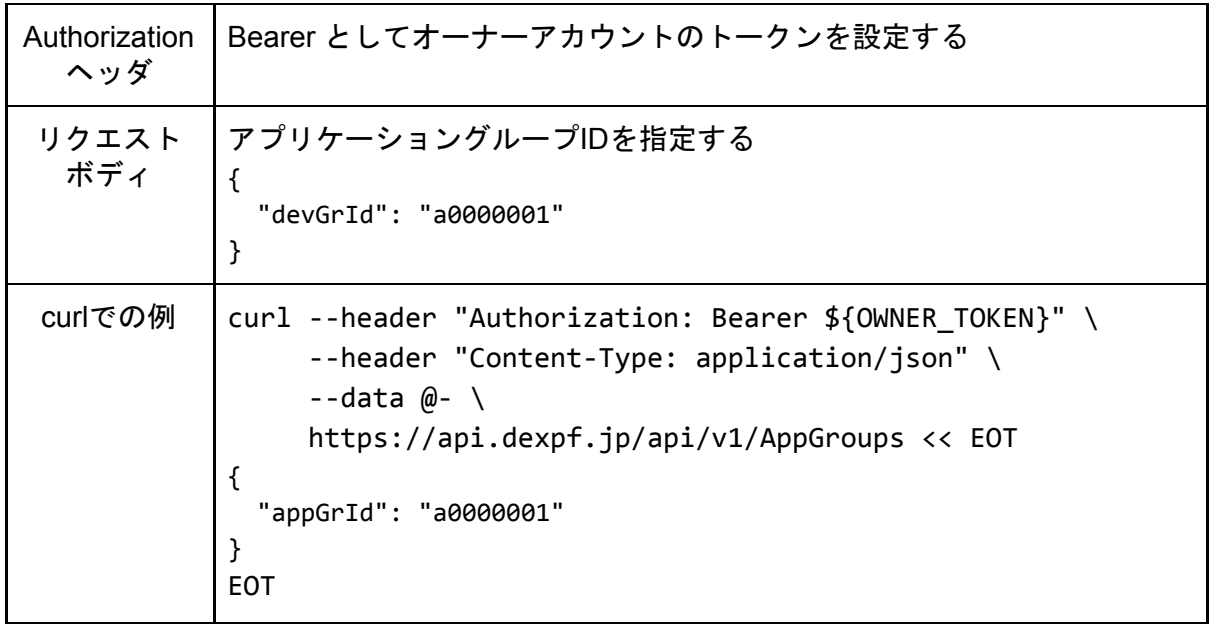

<span id="page-23-0"></span>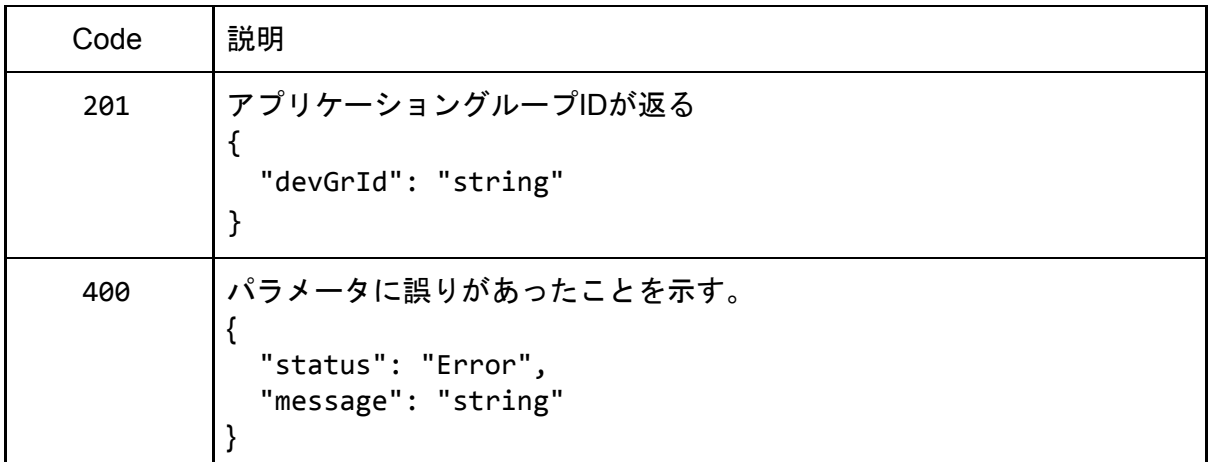

## <span id="page-23-1"></span>GET /api/v1/AppGroups

<span id="page-23-2"></span>概要

登録済アプリケーショングループIDの一覧を得る

<span id="page-23-3"></span>パラメータ

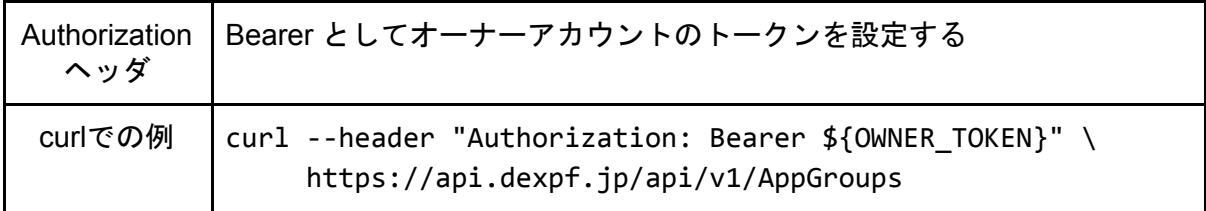

<span id="page-23-4"></span>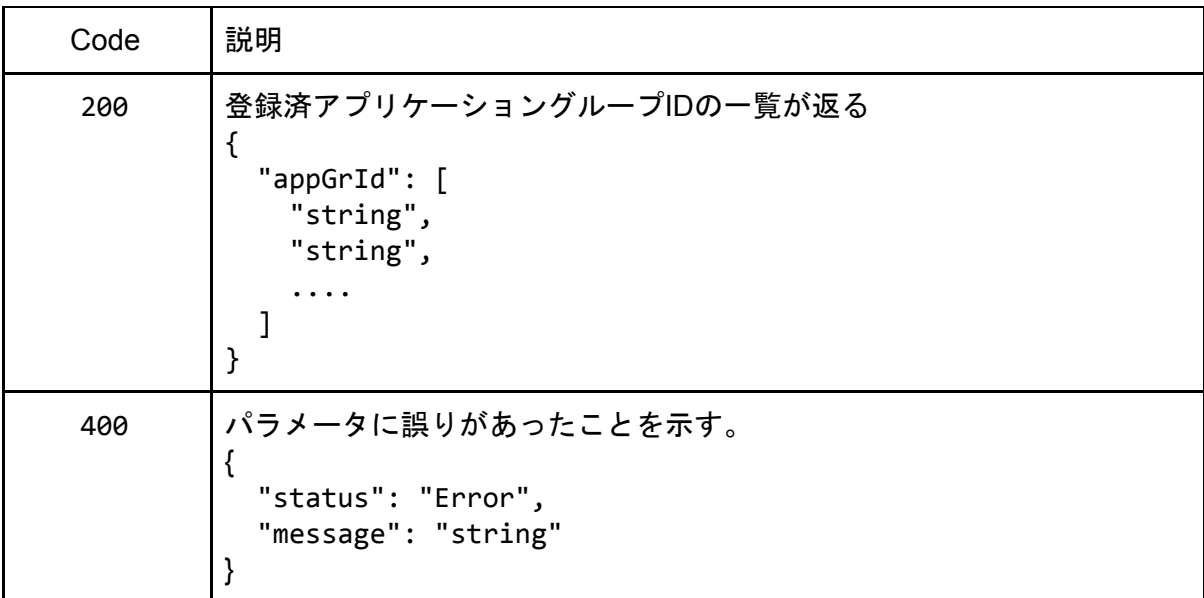

## <span id="page-24-0"></span>GET /api/v1/AppGroups/{id}

#### <span id="page-24-1"></span>概要

指定したIDのアプリケーショングループに登録されているアプリケーションIDの一覧を返 す。{id}の部分にはアプリケーショングループIDを指定する。

<span id="page-24-2"></span>パラメータ

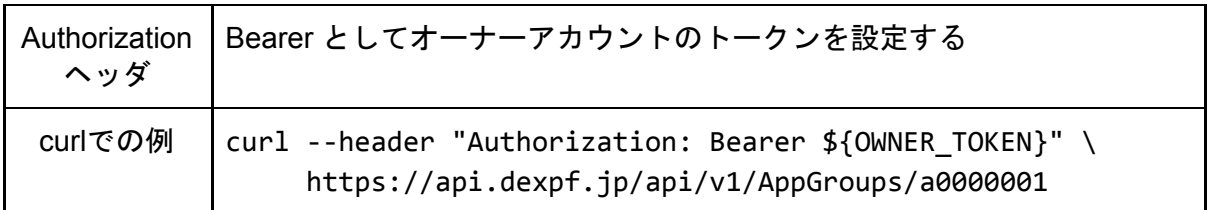

<span id="page-24-3"></span>レスポンス

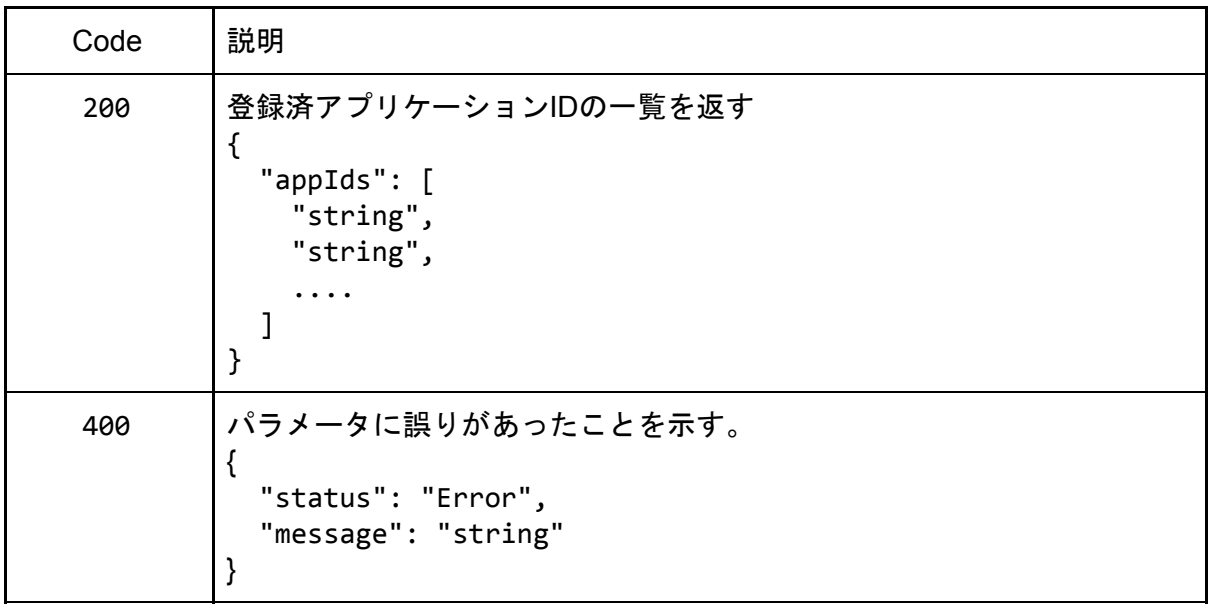

<span id="page-24-4"></span>DELETE /api/v1/AppGroups/{id}

<span id="page-24-5"></span>概要

登録済アプリケーショングループを削除する。URLの{id}部分にはアプリケーショングルー プIDを指定する。そのアプリケーショングループに登録されているアプリケーションがある 場合はそれらも削除される。またチャネルが設定済みであれば、そのチャネルも削除され る。

<span id="page-25-0"></span>パラメータ

| Authorization<br>ヘッダ | Bearer としてオーナーアカウントのトークンを設定する                                                                                                    |
|----------------------|----------------------------------------------------------------------------------------------------|
| curlでの例              | $curl$ --request DELETE \<br>--header "Authorization: Bearer \${OWNER TOKEN}" \<br>https://api.dexpf.jp/api/v1/AppGroups/a0000001 |

<span id="page-25-1"></span>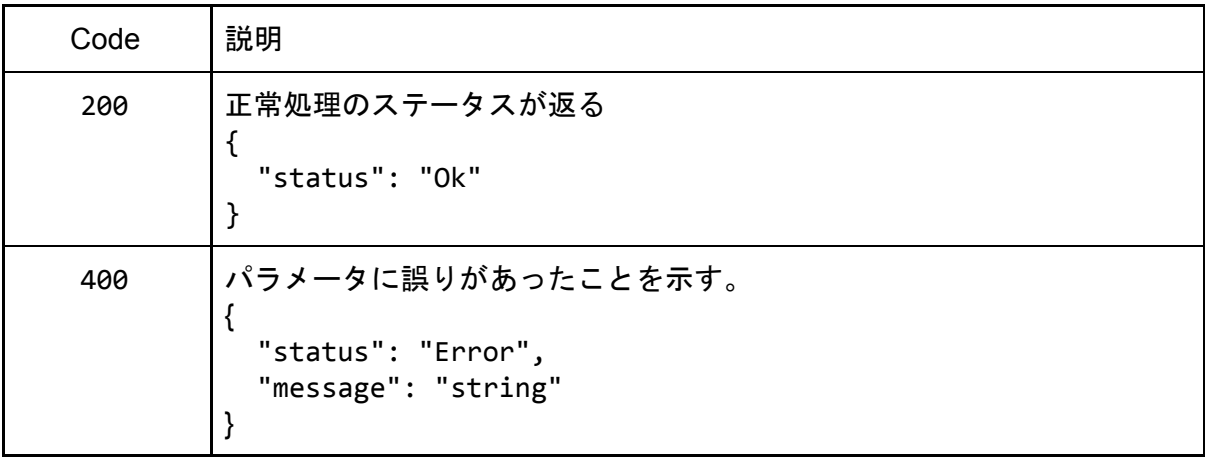

## <span id="page-25-2"></span>Apps

<span id="page-25-3"></span>POST /api/v1/Apps

<span id="page-25-4"></span>概要

<span id="page-25-5"></span>指定IDのアプリケーションを既存のアプリケーショングループに登録する。アプリケーショ ングループは予め作成済である必要がある。

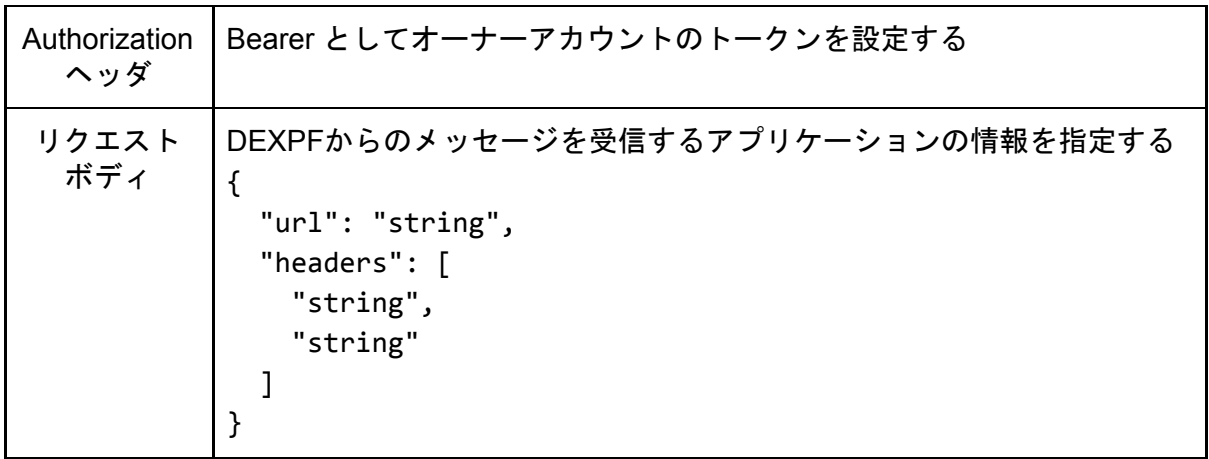

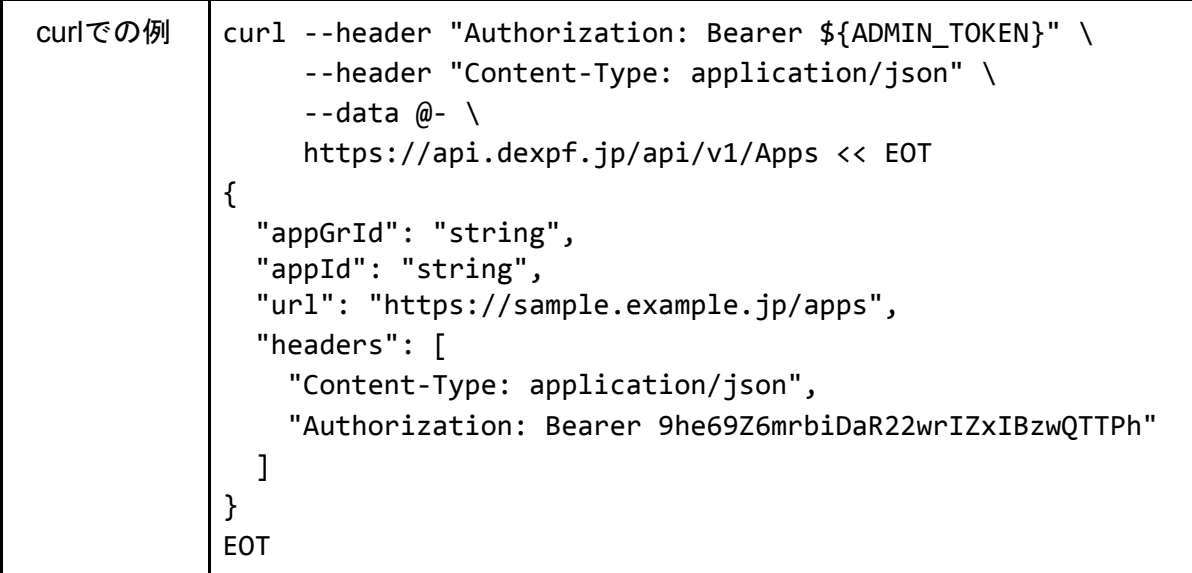

```
レスポンス
```
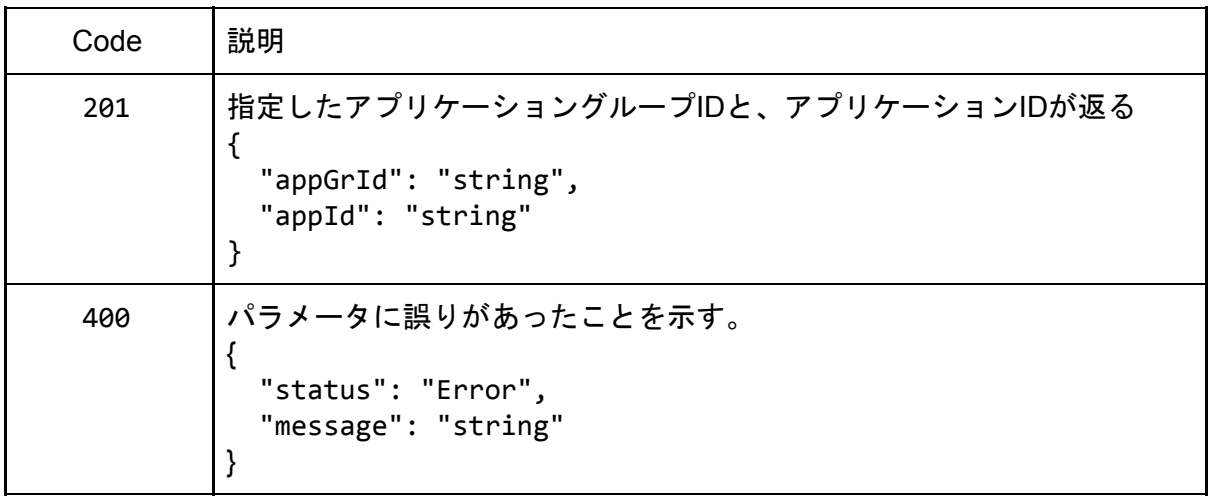

<span id="page-26-1"></span>GET /api/v1/Apps

<span id="page-26-2"></span>概要

<span id="page-26-3"></span>オーナーが登録したアプリケーションIDの一覧を得る

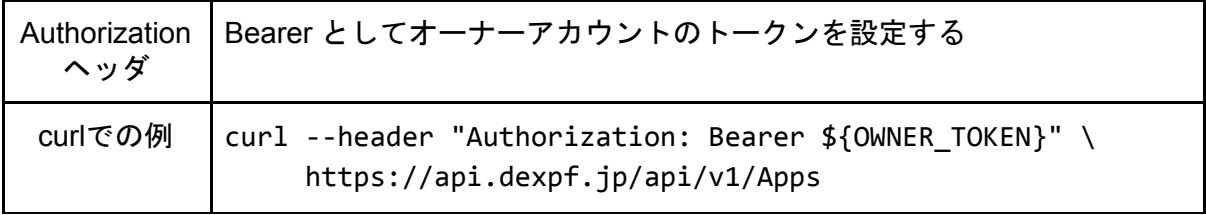

<span id="page-27-0"></span>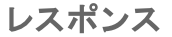

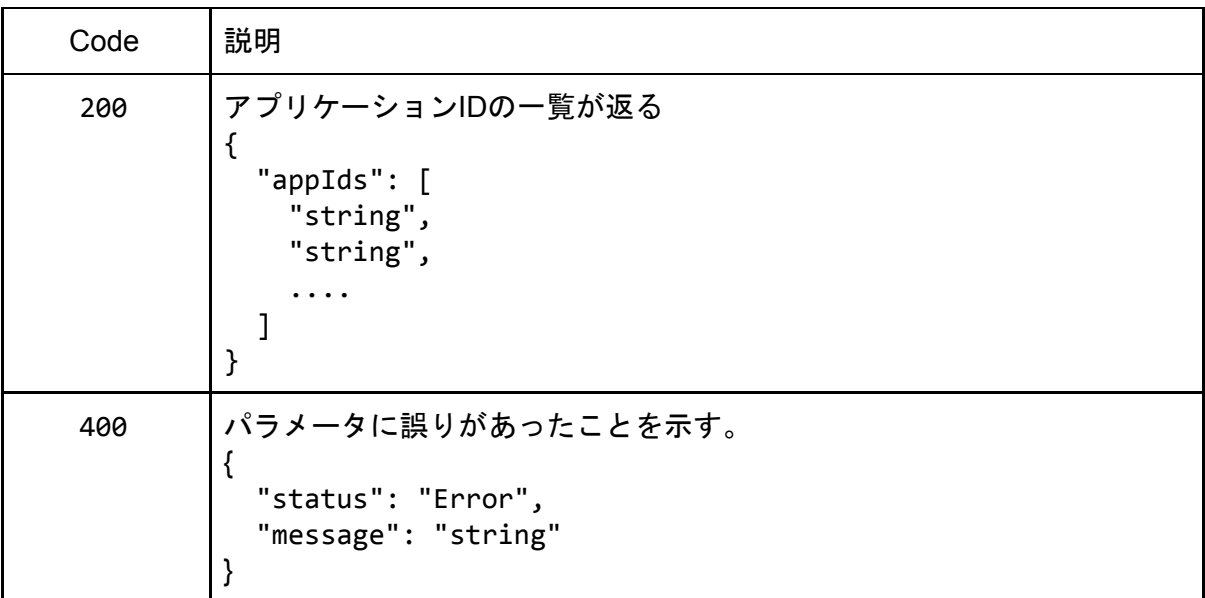

<span id="page-27-1"></span>GET /api/v1/Apps/{id}

<span id="page-27-2"></span>概要

登録済アプリケーションの詳細を調べる。URLの{id}部分にはアプリケーションIDを指定す る。

<span id="page-27-3"></span>パラメータ

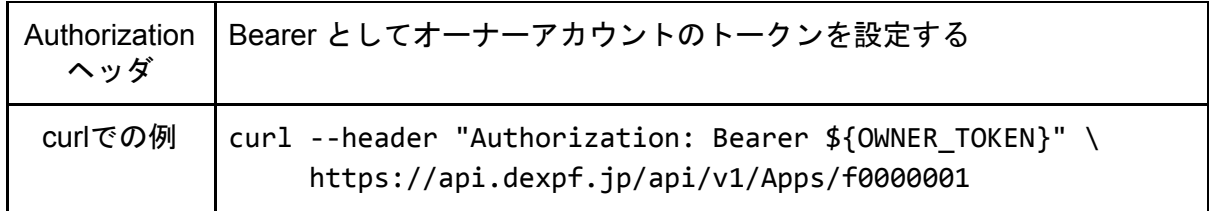

<span id="page-27-4"></span>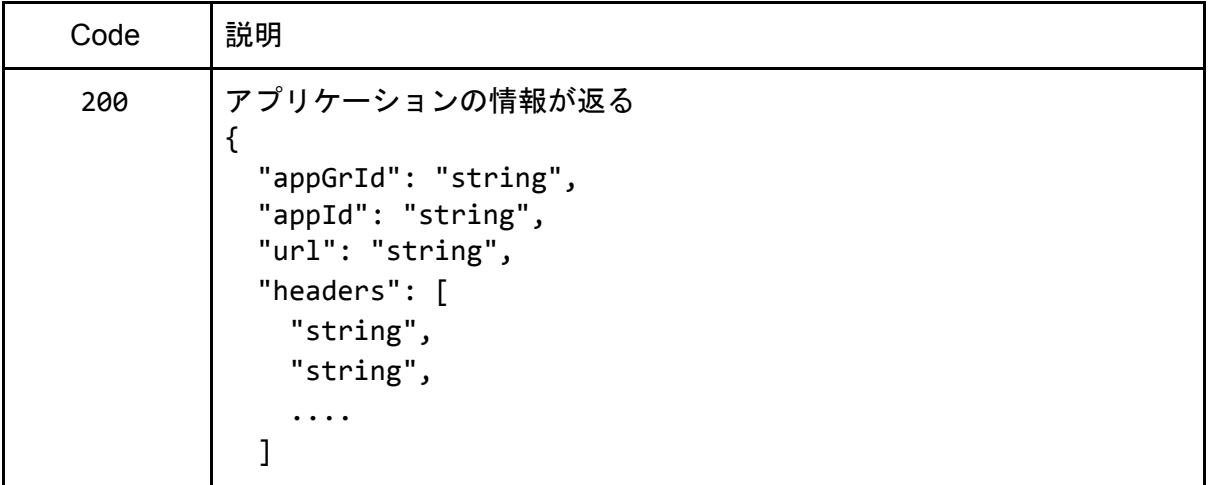

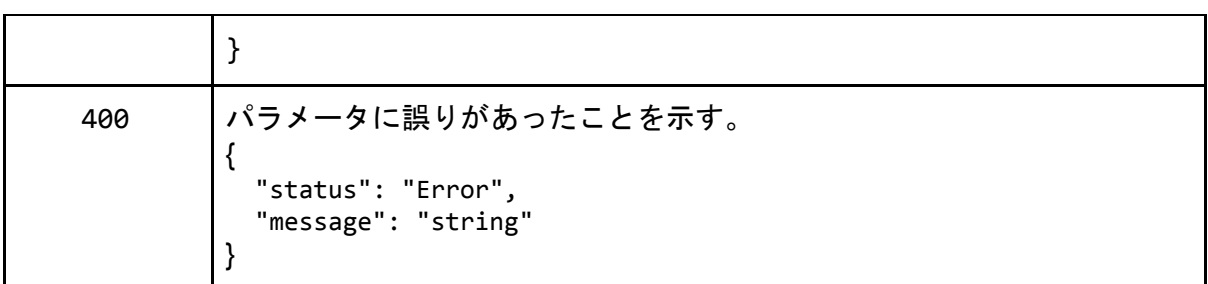

### <span id="page-28-0"></span>DELETE /api/v1/Apps/{id}

<span id="page-28-1"></span>概要

登録済アプリケーションを削除する。URLの{id}部分にはアプリケーションIDを指定する。 もしそのアプリケーションが属するアプリケーショングループの最後の1個であった場合に そのアプリケーショングループにチャネルが設定されている場合は、チャネルも一緒に削除 される。

<span id="page-28-2"></span>パラメータ

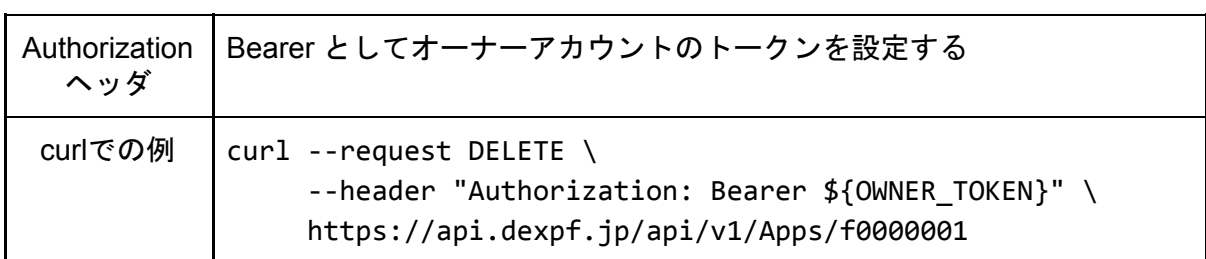

<span id="page-28-3"></span>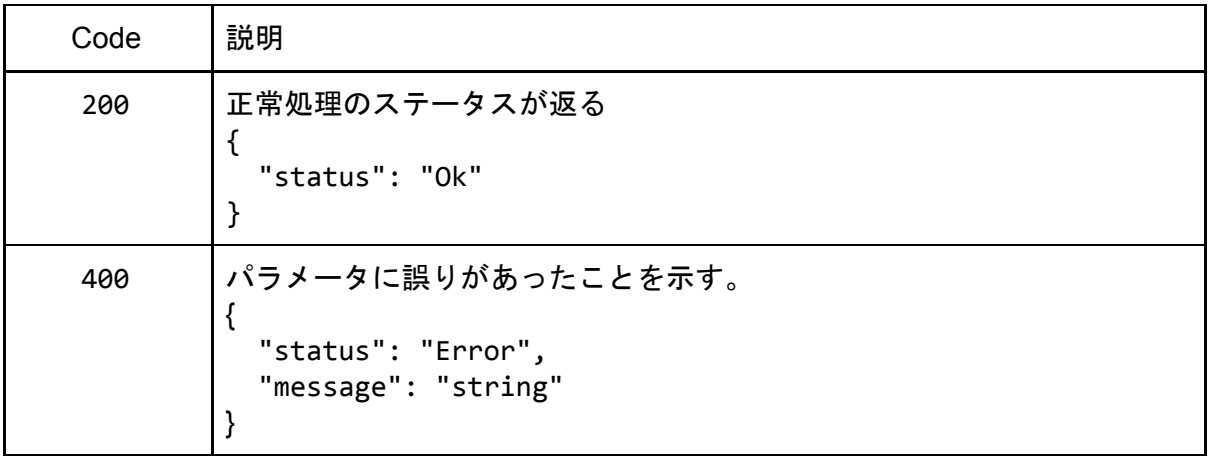

## <span id="page-29-0"></span>**Channels**

<span id="page-29-1"></span>POST /api/v1/Channels

<span id="page-29-2"></span>概要

アプリケーショングループとデバイスグループの間にチャネルを作成する。

- チャネルの作成ではアプリケーショングループ側のオーナーとデバイスグループ側 のオーナーを区別する必要がある。
- アプリケーション側、デバイス側のいずれでも実行できる。
- レスポンスでは、リクエスト側("appSide" または "devSide")が "enable"となり、他 方が "disable" の状態となる。
- アプリケーション側、デバイス側とも同じオーナーが実行した場合は、両方とも "enable" となる。
- チャネルを作成する場合は、アプリケーショングループに最低1個のアプリケーショ ン、デバイスグループに最低1個のデバイスが登録されている必要がある。

<span id="page-29-3"></span>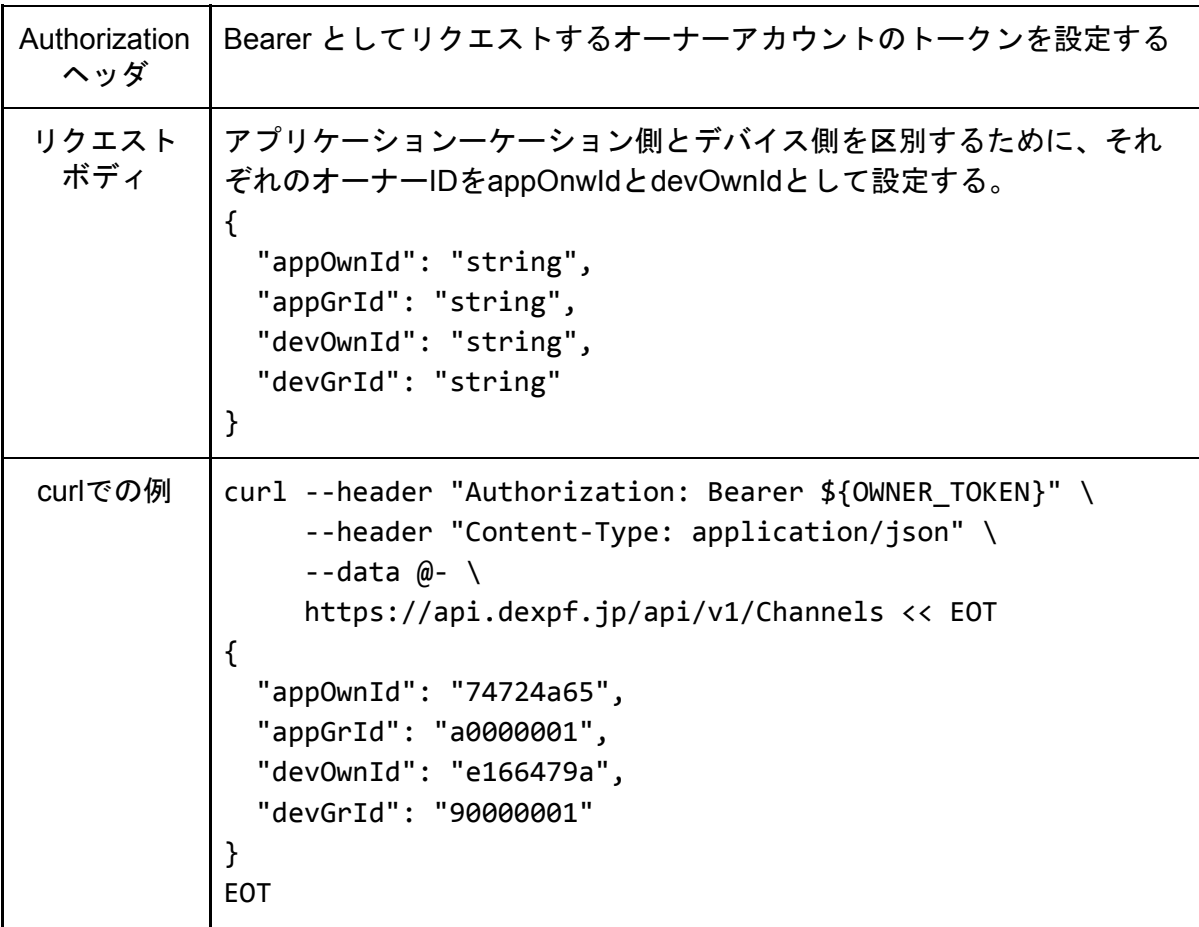

<span id="page-30-0"></span>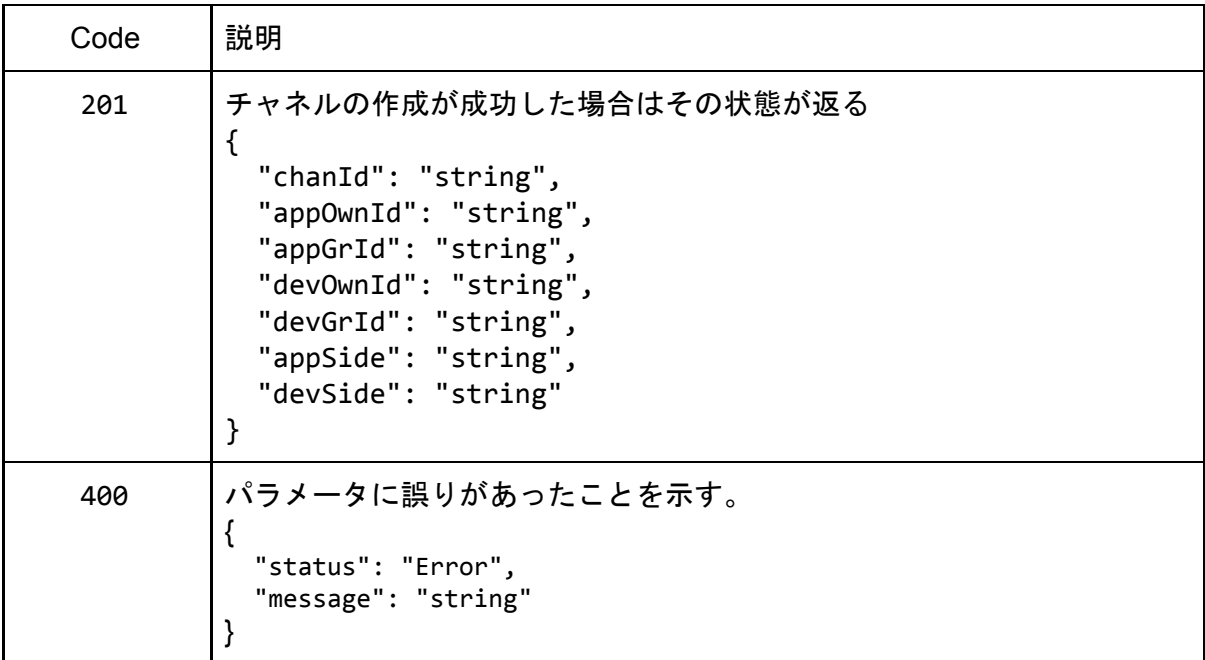

<span id="page-30-1"></span>GET /api/v1/Channels

<span id="page-30-2"></span>概要

登録済チャネルIDの一覧を得る

<span id="page-30-3"></span>パラメータ

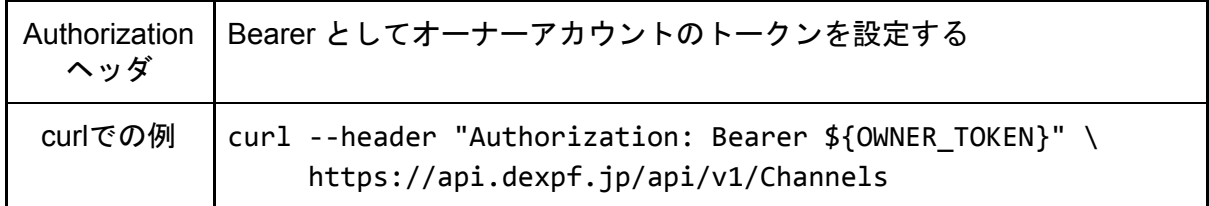

<span id="page-30-4"></span>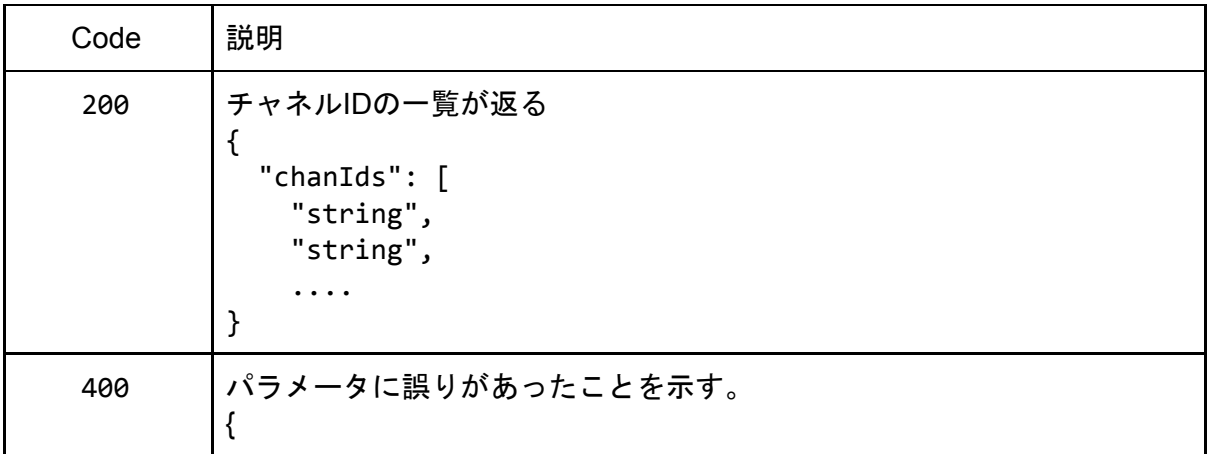

### "status": "Error", "message": "string"

### <span id="page-31-0"></span>GET /api/v1/Channels/{id}

}

<span id="page-31-1"></span>概要

<span id="page-31-2"></span>指定したIDのチャネルの詳細を調べる。URLの{id}部分にはチャネルIDを指定する。

パラメータ

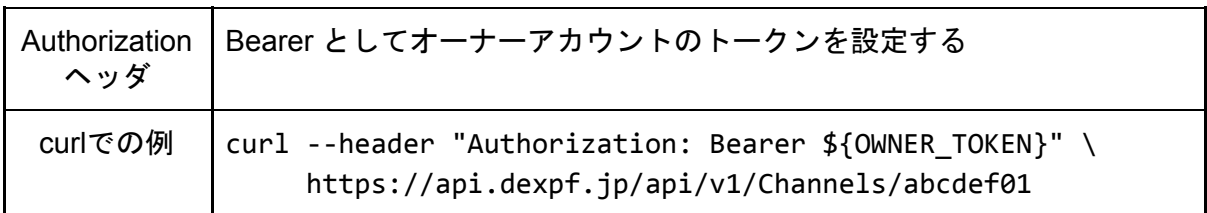

#### <span id="page-31-3"></span>レスポンス

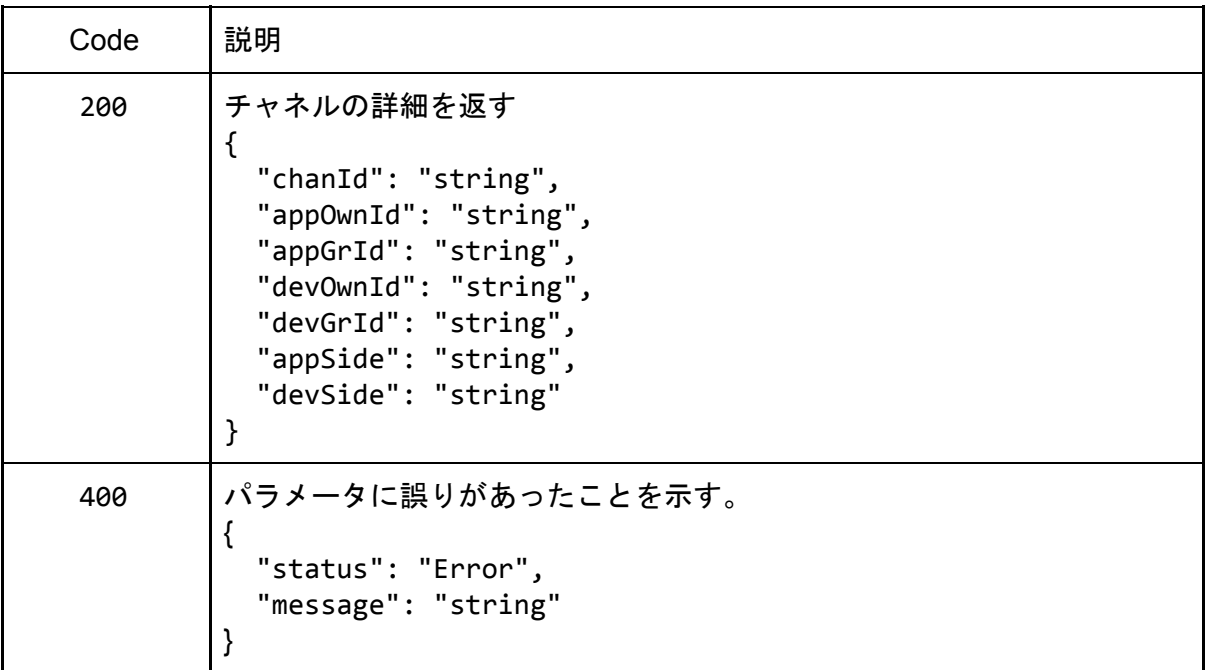

<span id="page-31-4"></span>PUT /api/v1/Channels/{id}

<span id="page-31-5"></span>概要

チャネルを作成したオーナーの相手側のオーナー(例:アプリケーション側が作成した場合 はデバイス側)がそのチャネルでの通信を許可する。URLの{id}部分にはチャネルIDを指定す る。

#### <span id="page-32-0"></span>パラメータ

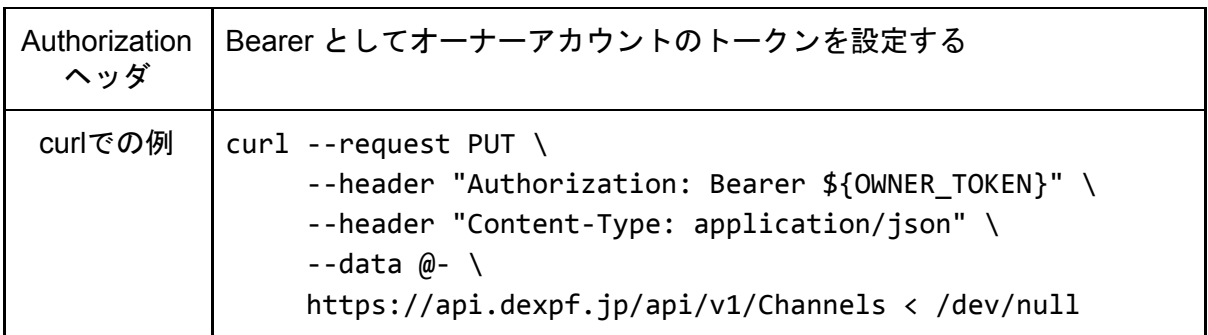

<span id="page-32-1"></span>レスポンス

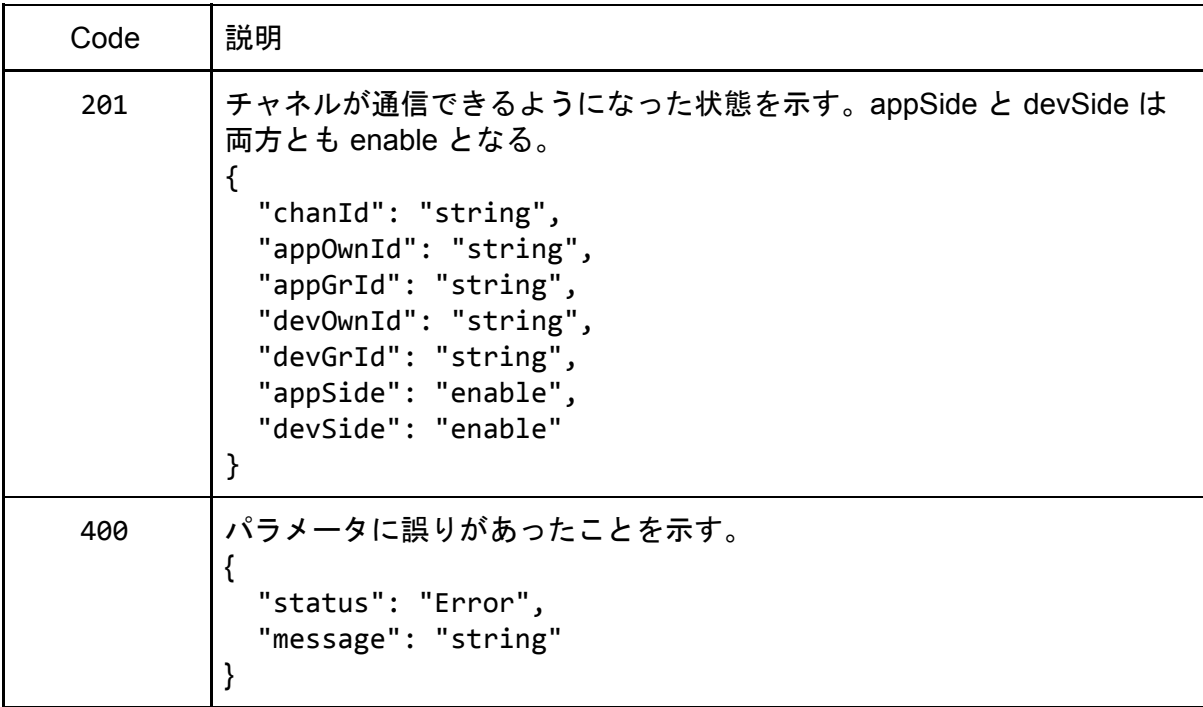

<span id="page-32-2"></span>DELETE /api/v1/Channels/{id}

<span id="page-32-3"></span>概要

<span id="page-32-4"></span>指定したチャネルIDのチャネルを削除する。URLの{id}部分にはチャネルIDを指定する。

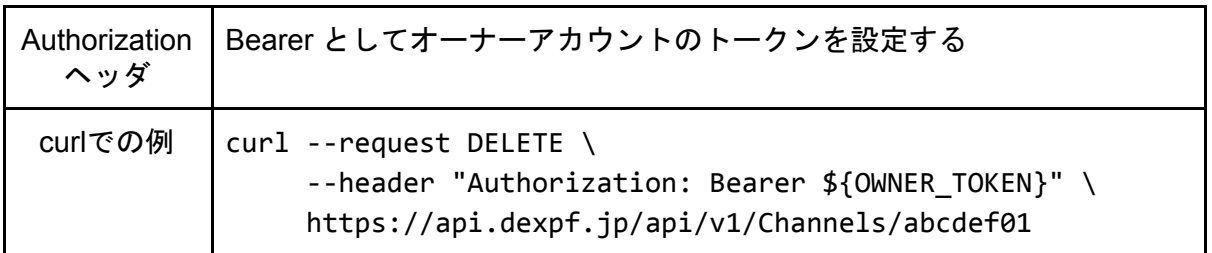

<span id="page-33-0"></span>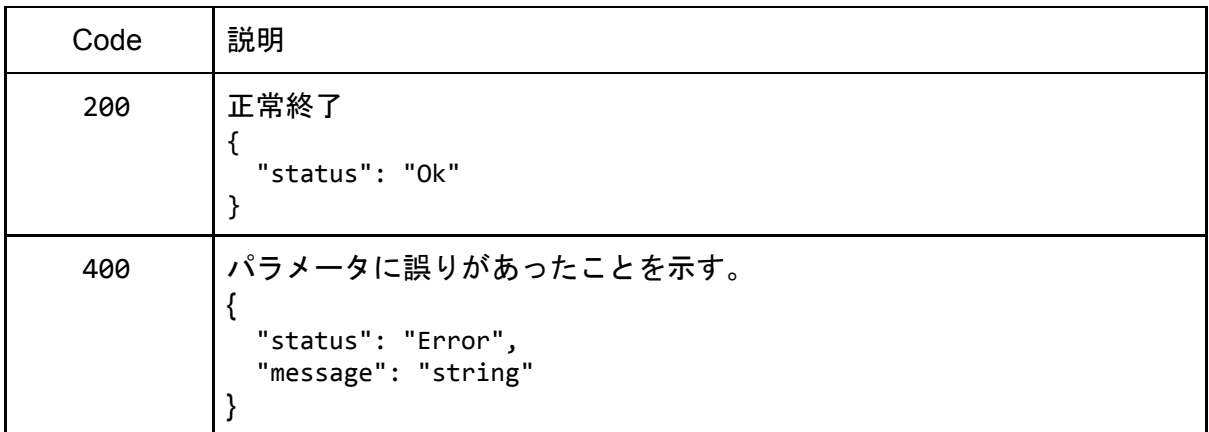

### <span id="page-33-1"></span>Version

<span id="page-33-2"></span>GET /api/v1/Version

#### <span id="page-33-3"></span>概要

DEXPFのバージョンを調べる

#### <span id="page-33-4"></span>パラメータ

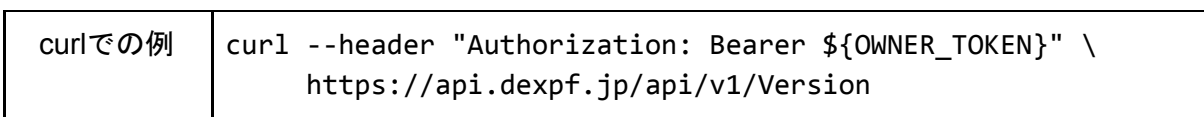

### <span id="page-33-5"></span>レスポンス

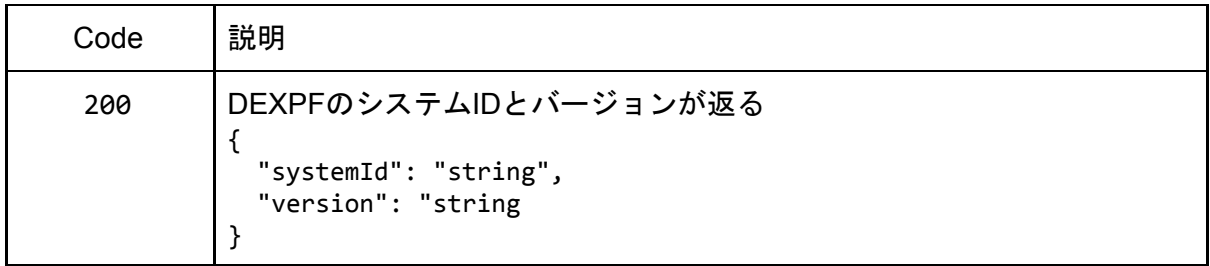

## <span id="page-33-6"></span>Admin

<span id="page-33-7"></span>POST /api/v1/Admin/Setup

<span id="page-33-8"></span>概要

Adminアカウントを作成するとともに、DEXPFの初期設定を行う。 【注意】このリクエストは1回限り実行できる。2回目以降の実行はエラーとなる。

### <span id="page-34-0"></span>パラメータ

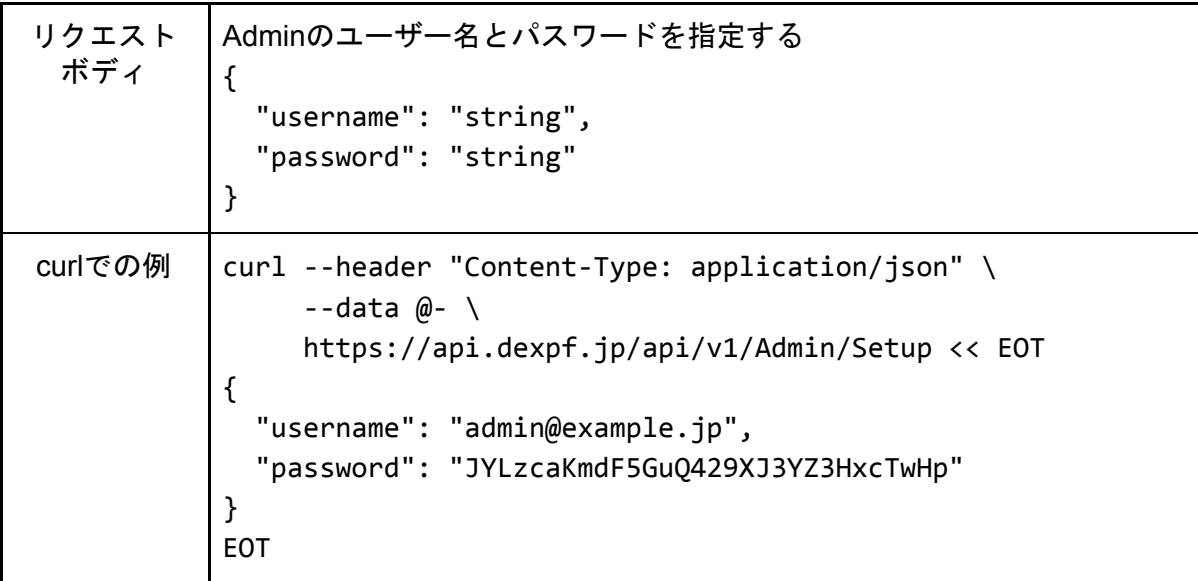

<span id="page-34-1"></span>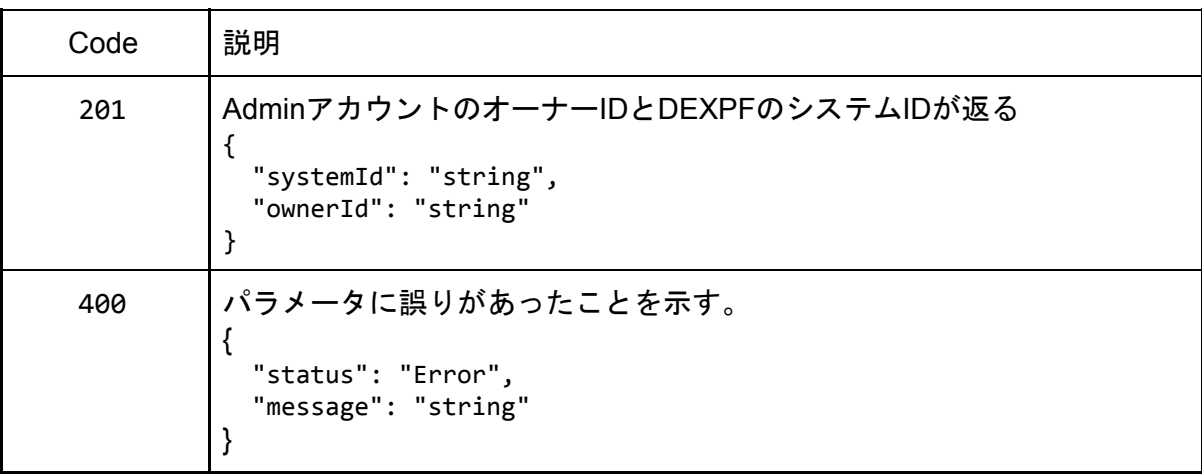

# <span id="page-35-0"></span>改訂履歴

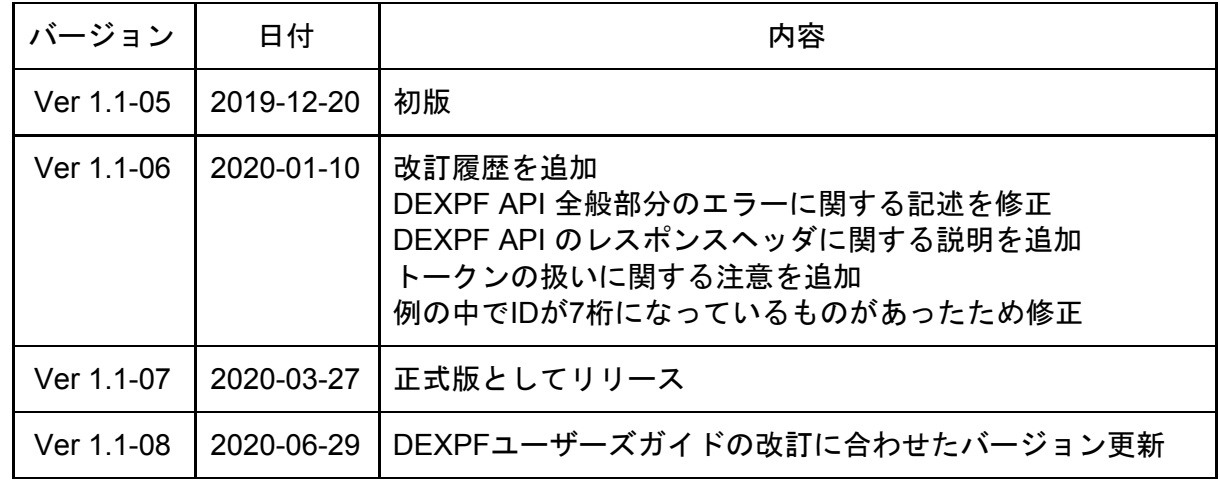